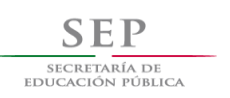

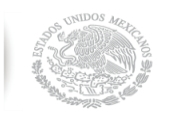

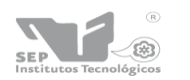

Subsecretaría de Educación Superior<br>Dirección General de Educación Superior Tecnológica<br>Instituto Tecnológico de Querétaro

# NOMBRE DEL PROYECTO DE RESIDENCIA

# **ROBOT EXPLORADOR SEGUNDA GENERACIÓN, PARA INSPECCIÓN DE TANQUES DE ALMACENAMIENTO DE HIDROCARBUROS**

ASESOR INTERNO

**DR. HÉCTOR RICARDO HERNÁNDEZ DE LEÓN** 

ALUMNO

**DANIEL GARCÍA GÓMEZ** 

**ING. ELECTRONICA**

GRADO

**10 SEMESTRE**

DEPENDENCIA DONDE SE REALIZA LA RESIDENCIA

**CENTRO DE INGENIERÍA Y DESARROLLO INDUSTRIAL (CIDESI)**

# **ÍNDICE**

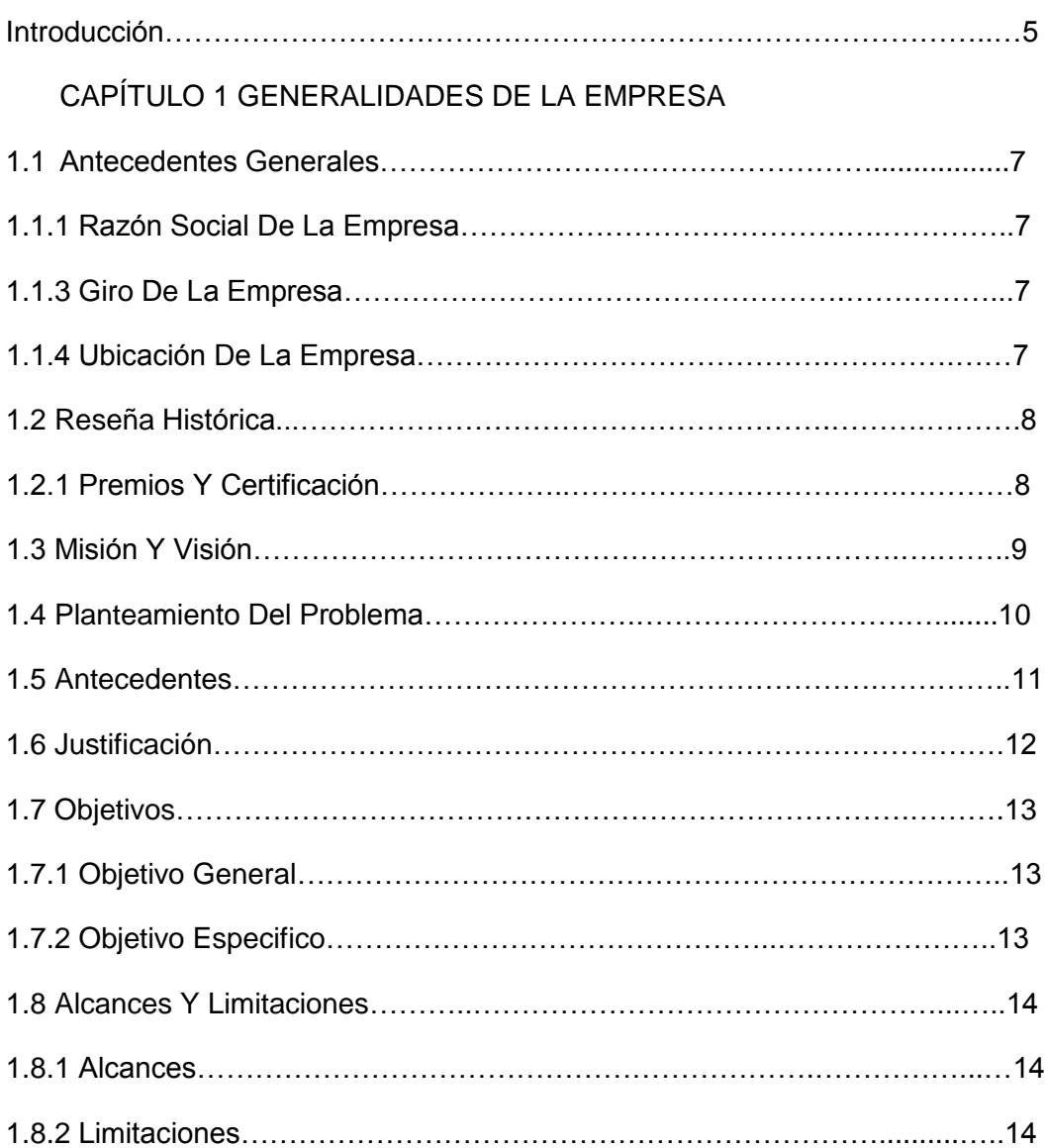

# CAPÍTULO 2 FUNDAMENTO TEÓRICO

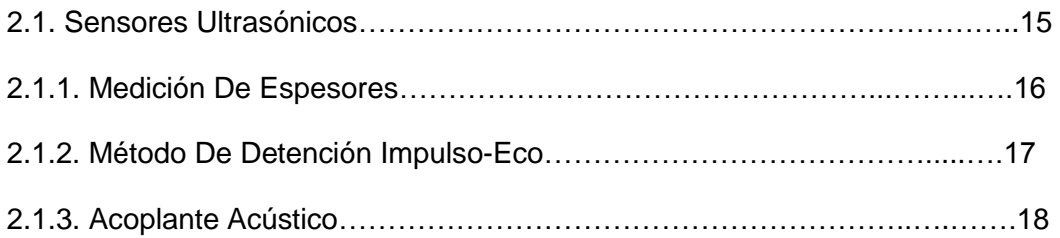

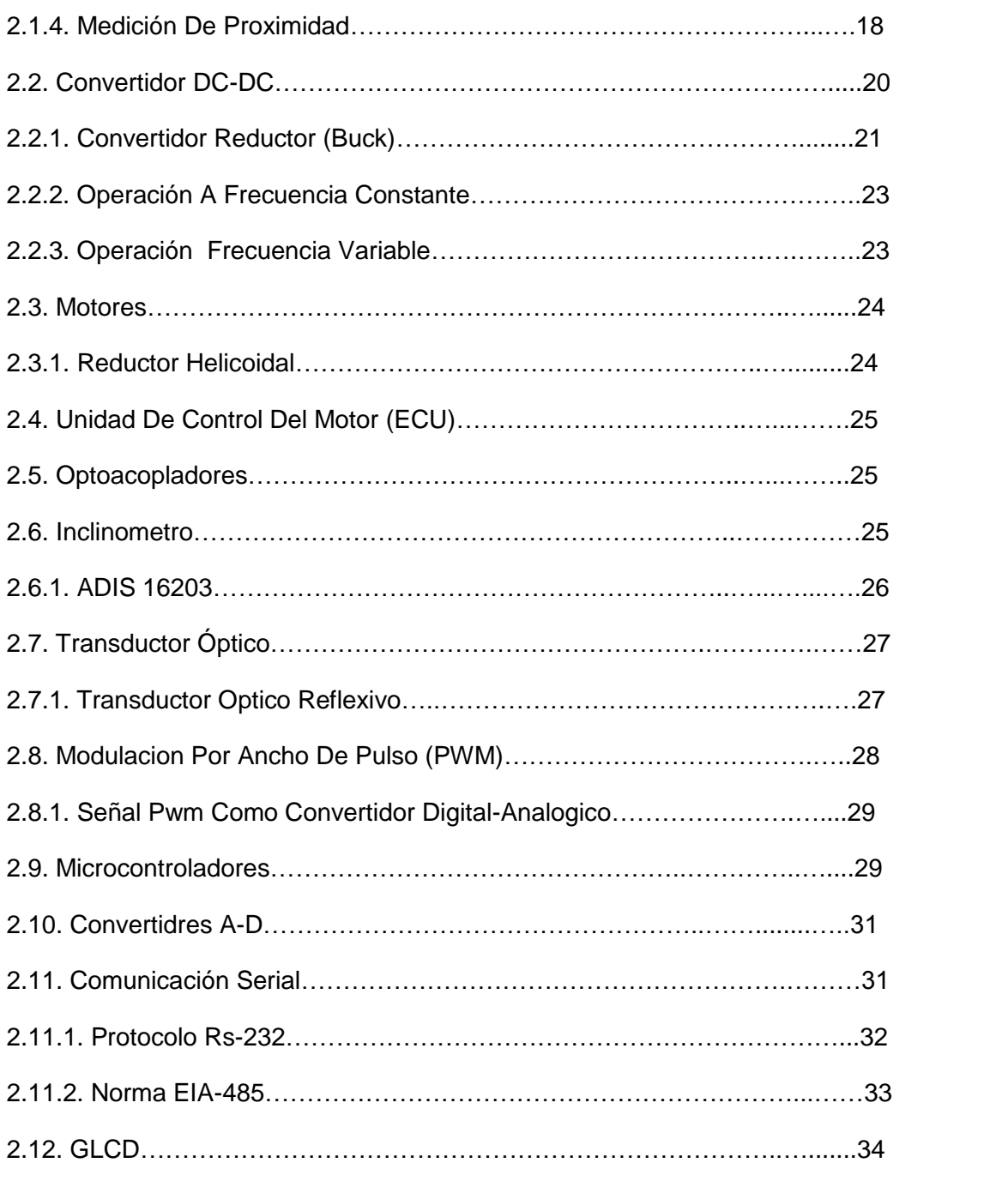

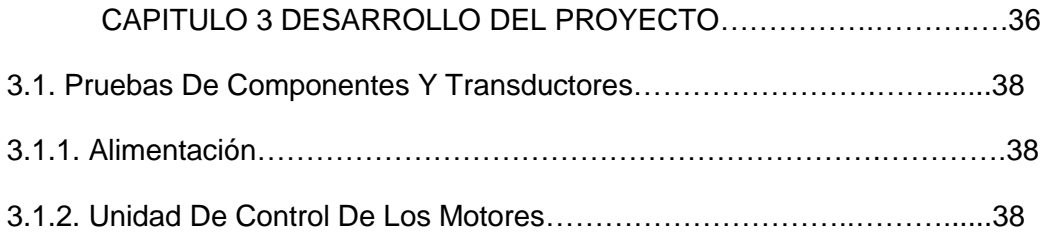

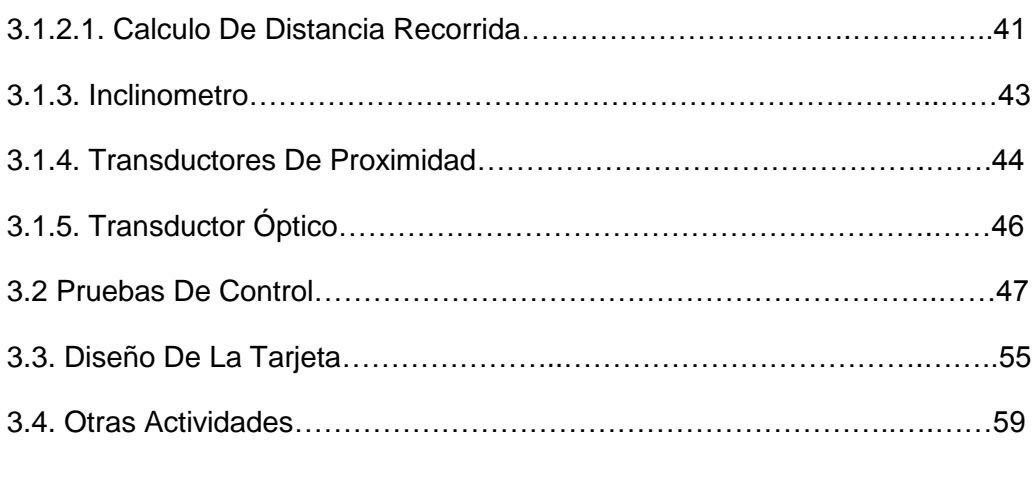

# CAPÍTULO 4 ANÁLISIS Y RESULTADOS………………………….……60

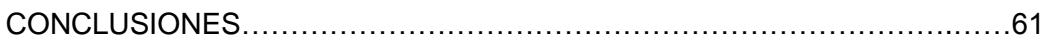

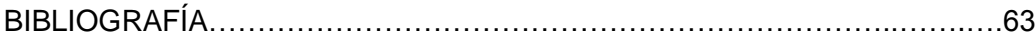

# **INTRODUCCIÓN**

En la actualidad existen empresas que cuentan con tanques de almacenamiento y distribución de líquidos como se observa en la figura 1, por lo tanto requieren de un sistema de inspección para cumplir con las normas de calidad y seguridad establecidas por la Nom-009-STPS-1994 [1], de las Normas Oficiales Mexicanas enfocada al almacenamiento, transporte y manejo de sustancias corrosivas, irritantes y tóxicas.

El proyecto que se presenta a continuación ha sido llevado a cabo en el Centro de Ingeniería y Desarrollo Industrial (CIDESI) dedicado a la investigación y realización de proyectos para empresas de clase mundial

Aunque en la actualidad existen una gran variedad de desarrollos comerciales para esta aplicación, estos dispositivos aun resultan demasiado costosos en el mercado nacional, hecho que limita su aplicación, a pesar de la alta demanda y el atractivo que representa la capacidad de realizar la supervisión de una pieza o estructura sin necesidad de desmontar ningún componente, se evitan daños y costos adicionales.

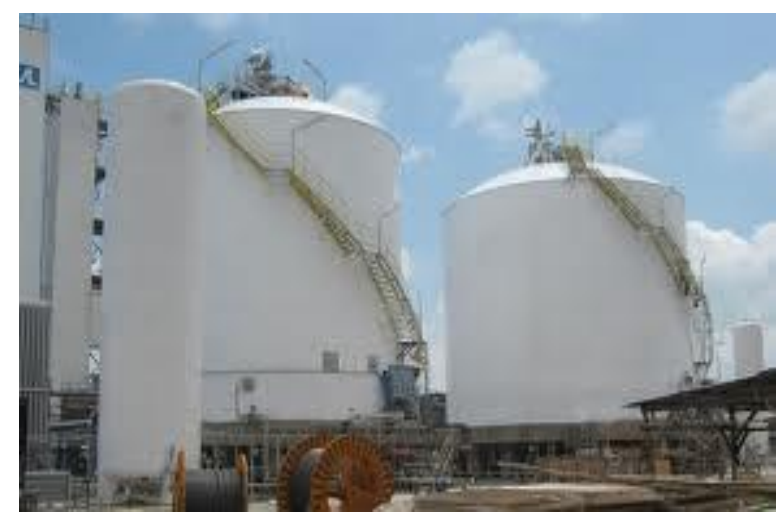

**Figura: 1Tanques de almacenamiento de líquidos**

Por lo tanto el siguiente trabajo presenta el desarrollo de un robot con un mecanismo para transportar un par de sensores ultrasónicos de ensayos no destructivos (ENT) para diferenciar espesores en material metálico como el acero al carbón en un rango de 4 mm a 75 mm, mediante el uso de un transductor ultrasónico.

Las labores descritas y conceptos desarrollados se describen con la finalidad de dejar un antecedente para futuras generaciones e ingenieros que deseen conocer, estudiar y mejorar los métodos o que requieran una base para incursionar en el tema de la automatización e instrumentación, y así mismo el porqué es importante atender el problema de mediciones el cual ayudara el desarrollo del proyecto.

# **CAPITULO 1 GENERALIDADES DE LA EMPRESA**

# **1.1. Antecedentes Generales**

El Centro de Ingeniería y Desarrollo Industrial, CIDESI, se fundó el 9 de marzo de 1984. Pertenece al Sistema de Centros del Consejo Nacional de Ciencia y Tecnología, CONACYT.

Contribuye al desarrollo del sector productivo del país, a través de proyectos de Investigación e Innovación, así como servicios tecnológicos especializados de alto nivel, en sus sedes ubicadas en los Estados de Querétaro, Nuevo León, Estado de México y Tijuana, B.C. Ofrece programas de posgrado incorporados en el Padrón Nacional de Posgrados de Calidad, PNPC.

## 1.1.1 Razon social de la empresa

Centro De Ingeniería Y Desarrollo Industrial (CIDESI)

## 1.1.2 Giro de la empresa

Empresa dedicada a la investigación, manufactura y desarrollo tecnológico

## 1.1.3 Ubicación de empresa

Avenida Pie De La Cuesta No. 702. Desarrollo San Pablo, Cp.76130. Santiago De Querétaro, Querétaro, México. Tel: (442) 2-11-98-00, Fax: (442) 2-11-98-37, 01-800-552-2040

En la figura 1.1 se muestra el Mapa de la ubicación de la empresa

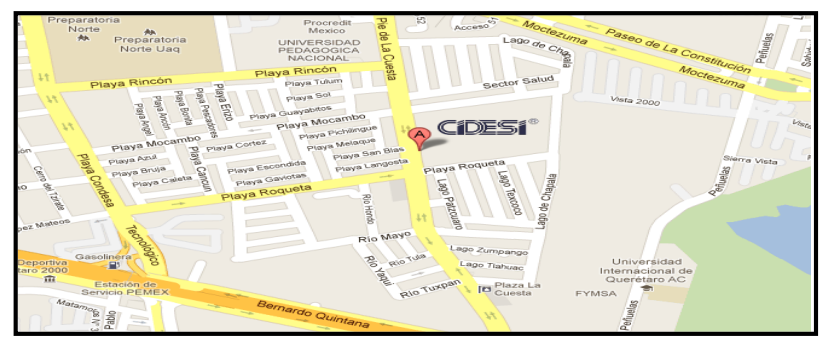

**Figura 1.1 Mapa ubicación de la empresa** 

# **1.2. Reseña Histórica**

El Centro De Ingeniería Y Desarrollo Industrial (CIDESI), fue construida por decreto presidencial el 9 de marzo de 1984, mismo que a partir del 28 de febrero de 1992 paso a formar parte del sistema de centros SEP-CONACYT. Ydurante el año 2000 es reconocido como centro público de investigación.

La operación se lleva a cabo en la ciudad de Querétaro, Qro., y en la unidad CIDESI-MONTERREY dentro del parque de investigación e innovación tecnológica. Actualmente CIDESI estáconstituido como organigrama descentralizado, con personalidad jurídica y patrimonio propio, con autonomía de decisión técnica, operativa y administrativa.

Se tienen como objeto promover, apoyar y realizar actividades de investigación científica básica y aplicada, el desarrollo tecnológico y la información especializada de capital humano en los campos de metalmecánica y disciplinas a fines, así como de difundir los resultados de su investigación.

## 1.1.4 Premios y Certificaciones

.

 El CIDESI ha sido distinguido con el Premio Nacional de Tecnología y con el Premio Estatal de Exportación del Estado de Querétaro. Figura 1.2.

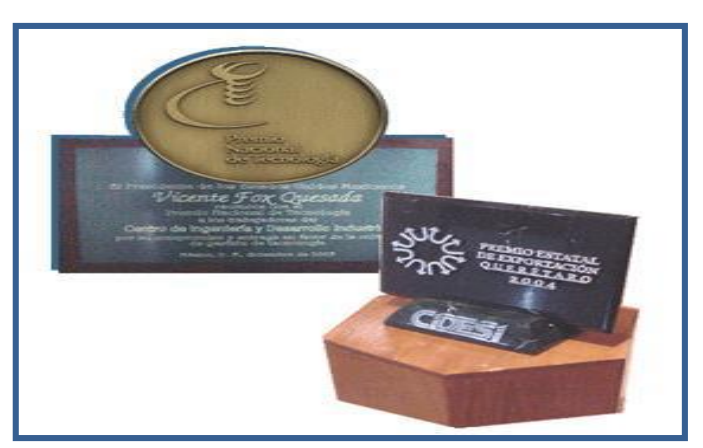

**Figura 1.2. Premio Nacional de la Tecnología 2003 y Premio Estatal de Exportación del Estado de Querétaro.**

CIDESI está certificado bajo la norma lSO-9001:2008 y bajo estándares específicos de importantes empresas, es el primer Centro CONACYT que se certifica bajo la norma aeroespacial AS-9100 C. Figura 1.3.

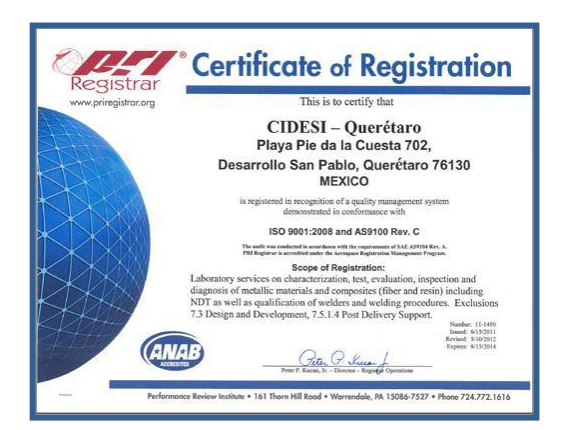

**Figura 1.3 Certificación AS-9100 C.**

# **1.3. Misión Y Visión**

## Misión:

Generar valor en las empresas orientadas a la transformación, contribuyendo al incremento de su competitividad mediante el desarrollo y aplicación de conocimiento relevante y pertinente, con personal altamente calificado y estándares de clase mundial.

## Visión:

CIDESI es una institución de clase mundial, autosuficiente, con amplia cobertura nacional e internacional que cuenta con personal altamente capacitado, comprometido, con vocación de servicio al cliente, ofreciendo productos de alto impacto.

#### **1.4. Planteamiento Del Problema**

Los tanques de almacenamiento son depósitos de acero diseñados para la contención o procesado de fluidos a presión. Sus diámetros varían entre 10 m. y 20 m. mientras que sus alturas son de 5 m a 20 m. Con el paso del tiempo la corrosión se presenta en las paredes del tanque ocasionando el adelgazamiento de las paredes y fugas de los fluidos. Debido a que estos fluidos son generalmente sustancias dañinas, representan un peligro para el medio ambiente y comunidades vecinas por lo que es de suma importancia la inspección y auditoria para evitar futuros desastres. Algunos de los factores que se deben de considerar en una evaluación son los siguientes:

- a) Corrosión interna debido a producto almacenado o acumulación de agua en el fondo.
- b) Corrosión externa debido a la exposición al medio ambiente.
- c) Niveles de estrés y niveles de estrés permitidos.
- d) Propiedades de los productos almacenados tales como gravedad específica, temperatura y corrosión.
- e) Temperaturas para diseños metálicos de la ubicación del servicio del estanque.
- f) Techo exterior de la carga viva, viento y cargas sísmicas.
- g) Fundaciones del estanque, suelo y condiciones de ajuste.
- h) Análisis químico de las propiedades mecánicas de los materiales de construcción.
- i) Deformaciones del estanque existente.
- j) Condiciones de operación.

# **1.5. Antecedentes**

#### Robot Explorador Primera Generación

El proyecto Robot medidor de espesores para tanques de almacenamiento y estructuras metálicas fue incluido por la Academia Mexicana de Ciencias en la lista de Casos de Éxito de la Ciencia Mexicana. La inspección de tanques de almacenamiento de productos químicos o derivados del petróleo es una tarea fundamental para prevenir fugas o derrames que originen accidentes, tales como los sucedidos en marzo de 1985 en los estados de Veracruz y Tabasco.

Cabe señalar que un tanque de almacenamiento alcanza en promedio 15 metros de altura por 50 metros de diámetro, por lo que se requiere el uso de andamios, grúas, arneses, escaleras y otros equipos para realizar su mantenimiento.Algunas de las características que hacen excepcional al robot es su capacidad de adherirse y moverse vertical, diagonal u horizontalmente por las paredes o sobre los techos de las estructuras metálicas, aparte de que es fácilmente adaptable a nuevas aplicaciones, como inspección de ductos subterráneos, así como para la limpieza y el mantenimiento de estructuras de acero ferromagnético.

El proyecto se encuentra en la etapa de comercialización utilizando tanto ingresos propios como del programa AVANCE del Consejo Nacional de Ciencia y Tecnología, donde fue evaluado y aceptado.

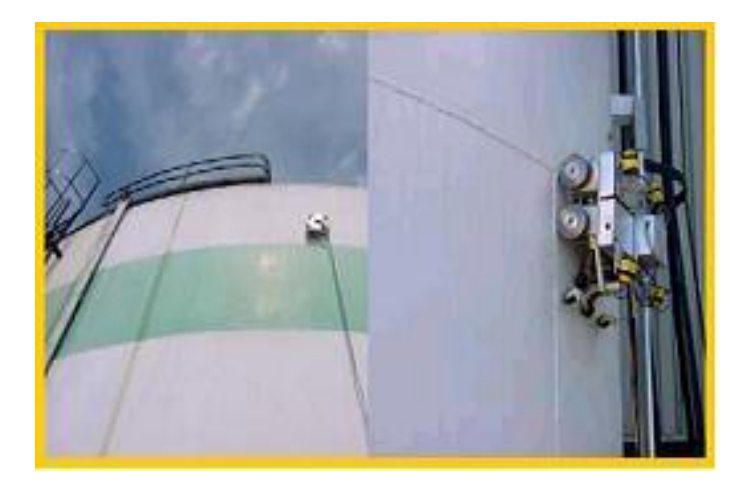

**Imagen 1.4 Pruebas en campo con Robot Explorador Primera Generación** 

#### **1.6. Justificación**

El automatizar la inspección de los tanques conlleva diversos beneficios de manera directa e indirectamente para las empresas que los emplean. Un método eficaz brinda seguridad a los trabajadores eliminando la necesidad de que acudan personalmente a realizar mediciones reduciendo el riesgo a su integridad física. A su vez, se reduce el tiempo que conlleva realizar la inspección. De igual manera, las inspecciones continuasconstituyen medidas preventivas en el mantenimiento de los tanques evitando poner en riesgo la seguridad de la población así como al medio ambiente. De esta manera se previenen escapes accidentales que, desde el punto de vista de la empresa, representan una pérdida y un gasto significativo en descontaminación del aire y suelo además de multas por alterar el orden ecológico.

Acorde al ramo en el que se desenvuelva la empresa, hay códigos en relación con el mantenimiento del tanque y protección al personal de operación y de mantenimiento. Una de las normas en las cuales se basan muchas de las empresas en el mundo es la API-653 o sus equivalentes. Sin embargo ésta misma estipula que se debe de preparar un estudio de riesgos potenciales a los que estarían expuestos los trabajadores al realizar la labor de inspección ya que la norma no contempla absolutamente todas las situaciones.

Actualmente hay tres tipos de inspección realizadas por las empresas: la inspección visual, pruebas no destructivas y ultrasónicas siendo está última una opción que no expone a los trabajadores a ninguno de los riesgos que una inspección involucra.

# **1.7. Objetivos: General y Específico**

## 1.7.1. Objetivo General

Mejorar los métodos automatizados la inspección del espesor de los tanques de almacenamiento mediante transductores ultrasónicos. Facilitar la adquisición y captura de las lecturas pertinentes al espesor de los tanques. Implementar un sistema remoto capaz de transmitir a larga distancia para beneficio y seguridad de los trabajadores.

## 1.7.2. Objetivo Especifico

- Diseñar un robot explorador de cuerpo flexible capaz de adherirse a superficies irregulares para la inspección de fisuras y adelgazamiento en la estructura con detector de obstáculos. .
- Diseñar un control que se comunique mediante comunicación serial a distancias mayores a 30m del robot explorador con una interfaz gráfica flexible que despliegue datos de relevancia.

# **1.8. Alcances Y Limitaciones**

## 1.8.1. Alcances.

La distancia entre el usuario y el robot está contemplada entre 30m y 1200m dando más libertad a la manipulación y de estar a una distancia segura. El manejo del robot podrá ser manual (el usuario podrá manipular al robot mediante el control remoto) o podrá seguir una ruta predeterminada obteniendo lecturas a distancias programables, evitando los obstáculos que se le presenten y corregir su inclinación para evitar lecturas erróneas.

#### 1.8.2. Limitaciones.

En esta versión, el robot se limitará a obtener lecturas del espesor a cierta frecuencia y seguirá con su recorrido. Se tiene contemplado que en futuras versiones éste sea capaz de verificar si la lectura obtenida es congruente. En condiciones normales, la velocidad de comunicación mediante la norma EIA-485 puede llegar a 20 Mbps, dado que se ocupa una conversión de RS-232 a RS-485, la velocidad se encuentra limitada a lo que puedan entregar los dispositivos encargados de la comunicación.

# **CAPITULO 2 FUNDAMENTOS TEÓRICOS**

# **2.1. Sensores Ultrasónicos.**

Cuando hablamos de ultrasonido se hace referencia a frecuencias por arriba del sonido audible (20 kHz), es decir que la longitud de onda es muy corta permitiendo la reflexión en objetos.La generación y lectura de ondas ultrasónicas se realiza a través del efecto piezoeléctrico. Un material piezoeléctrico puede ser un cristal que, como todos, presenta una frecuencia de resonancia o fundamental la cual depende de su estructura, forma, tamaño y masa.

El efecto piezoeléctrico se presenta cuando el cristal se somete a una tensión mecánica lo cual genera un campo eléctrico oscilante de frecuencia igual a la vibración del cristal. O a la inversa, se crea una deformación al ser sometidos a un campo eléctrico de la misma frecuencia. Al retirar la tensión eléctrica exterior o campo eléctrico los piezoeléctricos recuperan su forma original.

En la figura 2.1 se observan las partes que conforman un transductor ultrasónico. Éste consta de dos unidades piezoeléctricas de las cuales una actúa como emisor y la segunda como receptor.

Un transductor, de forma general, tiene una placa delgada de cristal piezoeléctrico entre dos electrodos. Cuando el transductor recibe vibraciones se polariza y produce una diferencia de potencial entre sus extremos, el cual es captada por los electrodos produciendo así una señal eléctrica medible.

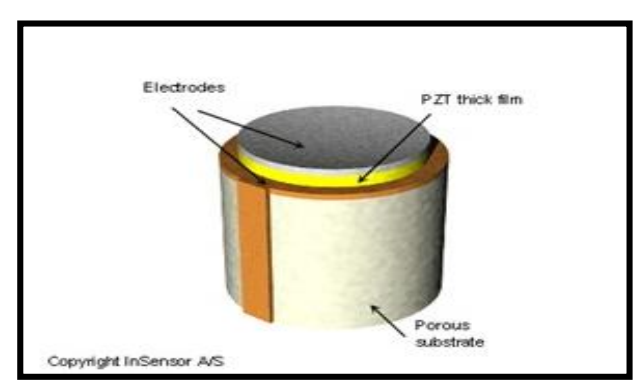

**Figura 2.1 Transductor Piezoeléctrico**

#### 2.1.1. Medición de Espesor.

Para el análisis de los tanques de almacenamiento se practican pruebas no destructivas. Algunos de los métodos más utilizados son la inspección por líquidos penetrantes, por partículas magnéticas, por ultrasonido y por la radiografía.

Las pruebas mediante ultrasonido permiten medir el espesor y medidas de desperfectos internos como pueden ser micro-fisuras, inclusiones, segregaciones, etc. El principio de funcionamiento es a través de vibraciones mecánicas a altas frecuencias que superan el umbral de audición humano. Las frecuencias más comunes son entre 10<sup>5</sup> Hz y  $10<sup>7</sup>$  Hz, capaz de atravesar espesores de acero de varios metros.

Para que una discontinuidad o defecto sean detectados mediante ultrasonido es necesario que su dimensión en el sentido de propagación de la onda sea mayor que la semi-longitud de onda para que sea capaz de atravesar el imperfecto y aparezca en una variación de la intensidad sónica medible. Por ello, el límite de detección de esta técnica depende mayoritariamente de la frecuencia de los sensores ultrasónicos.

La frecuencia ( $f$ ) se encuentra relacionada con la longitud de onda ( $\lambda$ ) en función con la velocidad de propagación  $(v)$  de la misma:

$$
v = \lambda \cdot f \tag{2.1}
$$

En base a esta fórmula y el estudio de la velocidad del sonido a través de diferentes medios se extraen dos factores los cuales justifican la aplicación de las técnicas de ultrasonido en sólidos:

- a. Las longitudes de onda corresponden a las velocidades en metales que son del orden de los milímetros, es decir, el orden de los defectos a detectar.
- b. La velocidad de propagación depende de la naturaleza gaseosa, líquida o sólida del medio, ocasionando un cambio brusco al pasar de un medio a otro.

#### 2.1.2. Método de Detección Impulso-Eco.

El método normalmente utilizado en la actualidad para la localización de imperfectos con ultrasonidos es el denominado Impulso-Eco, el cual se basa en la medida del tiempo invertido por la onda reflejada. Consta de un transductor provisto por un palpador el cual actúa como emisor y receptor y de un oscilógrafo de rayos catódicos en cuya pantalla se observan las oscilaciones correspondientes a la reflexión de las ondas sobre la superficie de la pieza, sobre la cara opuesta y entre ambas. En la figura 2.2 se muestra la Detección Impulso-Eco.

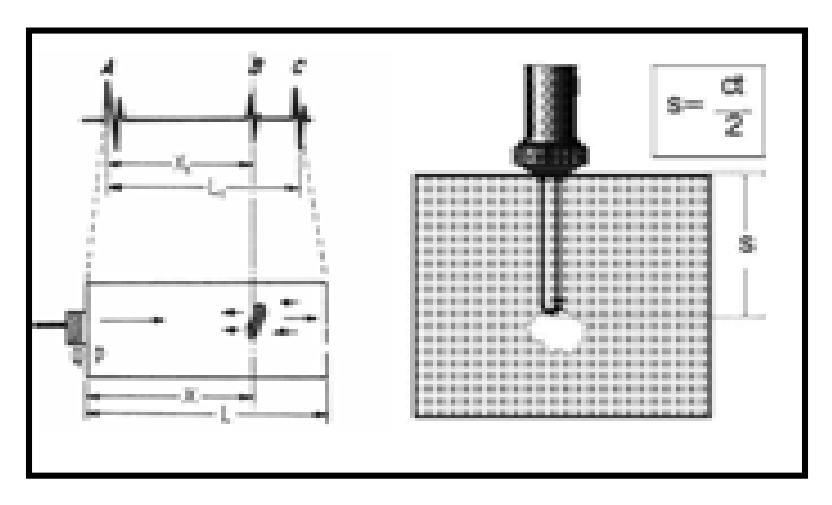

**Figura 2.2 Detección Impulso-Eco.**

La medida del tiempo empieza con un pulso de la transmisión eléctrica (impulso inicial), que es una descarga eléctrica extremadamente corta que dispara una pulsación de sonido al cristal palpador. Este pulso viaja a través del material y es reflejado por una discontinuidad o por la pared contraria y regresa al palpador. Las oscilaciones recibidas se convierten en una pulsación eléctrica que obtiene la medida del tiempo. La distancia al receptor  $S$  se puede saber instantáneamente aplicando la siguiente fórmula:

$$
S=\frac{v\cdot t}{2}
$$

(2.2)

Donde  $v$  es la velocidad de propagación del sonido y t es el tiempo.

#### 2.1.3. Acoplante Acústico.

Un acoplante acústico es una sustancia líquida que permite adaptar el medio requerido para realizar la transmisión de las ondas ultrasónicas desde el transductor a la pieza a inspeccionar, eliminando el aire atrapado entre la superficie y el transductor.

Las características que debe tener el acoplante son: humectabilidad (capacidad de mojar la superficie y el palpador), viscosidad adecuada, baja atenuación, bajo costo, removible, no tóxico, no corrosivo, impedancia acústica adecuada.

Los acoplantes más comunes son: agua, aceite, grasa, glicerina y vaselina.

#### 2.1.4. Medición de Proximidad.

Los transductores ultrasónicos son aplicados como transductores de proximidad que trabajan libres de roces mecánicos y detectan objetos a distancias de hasta 8 metros. El transmisor ultrasónico emite ondas sonoras con anchos de banda entre 30 MHz y 300 MHz y dentro de éstos se emplean filtros que comprueban si el sonido recibido es realmente el eco de las sondas sonoras emitidas.

Estos sensores pueden detectar objetos con diferentes formas, colores, superficies y diferentes materiales, ya sean líquidos, sólidos o polvorientos siempre y cuando sean deflectores de sonido. El intervalo de operación es ajustable siempre y cuando la distancia se encuentre dentro del área sensible del transductor. Se debe de tomar en cuenta que el sensor tiene un punto ciego que depende del intervalo de operación. Éste puede ser de 6 cm a 80 cm del frente del sensor, cualquier objeto colocado en éste punto ciego genera una salida inestable.

Al igual que los sensores de espesor, estos trabajan según el tiempo de transcurso del eco; se valora la distancia temporal entre el impulso de emisión y el impulso del eco.

Un generador en rampa se dispara en el momento de la transmisión, lo cual genera una tensión dependiente del tiempo, inmediatamente el módulo conmuta para recibir. La señal ultrasónica se refleja si un objeto está presente en la zona activa de proximidad, se recibe la señal y el generador de rampa se detiene. La duración del pulso reflejado es evaluada en el transductor evaluando el nivel de tensión y emite una señal de salida.

# *2.2.* **Convertidor CD-CD.**

Los convertidores de tensión CD a CD son sistemas electrónicos de potencia implementados en las fuentes de alimentación regulada y en el control de motores eléctricos con el fin de adaptar la naturaleza de la energía a las necesidades de la carga.

El uso de un convertidor permite regular la tensión o la corriente en la carga mediante un circuito retroalimentado que actúa sobre el ciclo de trabajo del conversor para así, controlar el flujo de energía entre dos sistemas de corriente continua.

En los convertidores de tensión, los semiconductores conmutan a una frecuencia mucho mayor que la variación de las formas de onda de entrada y salida del convertidor. Esto permite emplear filtros pasa bajas para eliminar las componentes armónicas no deseadas.

Acorde a las necesidades, un convertidor puede operar de tres maneras:

- Reduciendo la tensión (*Buck*).
- Elevando la tensión (*Boost*).
- Reduciendo y elevando la tensión (*Buck-Boost*).

Estos tres tipos de funcionamiento conducen a diversas estructuras básicas de las que se deriva el diseño de otras configuraciones.

#### 2.2.1 Convertidor Reductor (Buck).

Para explicar el principio de operación de un convertidor a través de la siguiente figura 2.3, en la cual se tiene una carga resistiva:

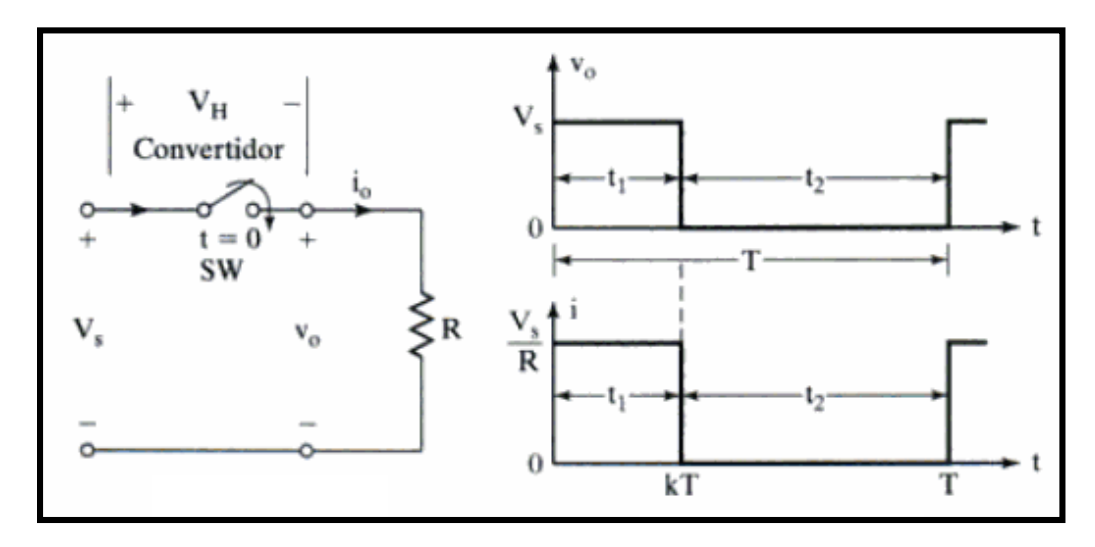

**Figura 2.3 Funcionamiento del Convertidor Buck.**

Cuando el interruptor periódico SW, se cierra en un tiempo *t1*y aparece la tensión de entrada *Vs*en la carga. Si el interruptor permanece abierto durante y un tiempo *t <sup>2</sup>*,la tensión en la carga es cero. Las formas de onda de la tensión de salida y la corriente de la carga se aprecian en la figura 2.3. Para implementar el interruptor se puede utilizar un transistor bipolar de potencia (BJT), un transistor de efecto de campo de metal óxido semiconductor de potencia (MOSFET), un tiristor de disparo en compuerta (GTO) o un transistor bipolar de compuerta aislada (IGBT).

La tensión promedio de salida $V_a$  se define con:

$$
V_a = \frac{1}{T} \int_0^{t_1} V_o dt = \frac{t_1}{T} V_s = f \cdot t_1 \cdot V_s = k V_s
$$

(2.3)

Y la corriente promedio de carga es:

$$
I_a = \frac{V_a}{R} = \frac{kV_s}{R}
$$

(2.4)

Donde *Tes el periodo de conmutación, k= t<sub>1</sub>/T es el ciclo de trabajo del interruptor yfla* frecuencia de conmutación.

La tensión de raíz cuadrático medio (*rms*) de salida se determina mediante:

$$
V_o = \left(\frac{1}{T} \int_0^{kT} v_o^2 dt\right)^{1/2} = \sqrt{k}V_s
$$
\n(2.5)

Suponiendo que el convertidor no tiene pérdidas, la potencia de su entrada es igual que la de su salida:

$$
P_{i} = \int_{0}^{kT} v_{o} i dt = \frac{1}{T} \int_{0}^{kT} \frac{v_{o}^{2}}{R} dt = k \frac{V_{s}^{2}}{R}
$$
\n(2.6)

La resistencia efectiva de entrada desde la fuente es:

$$
R_i = \frac{V_s}{I_a} = \frac{V_s}{kV_s/ R} = \frac{R}{k}
$$

(2.7)

Que indica que el convertidor hace que la resistencia de entrada  $R_i$  sea una resistencia variable igual a R/k. La variación de la resistencia normalizada de entrada en función del ciclo de trabajo se observa en la figura 2.4.

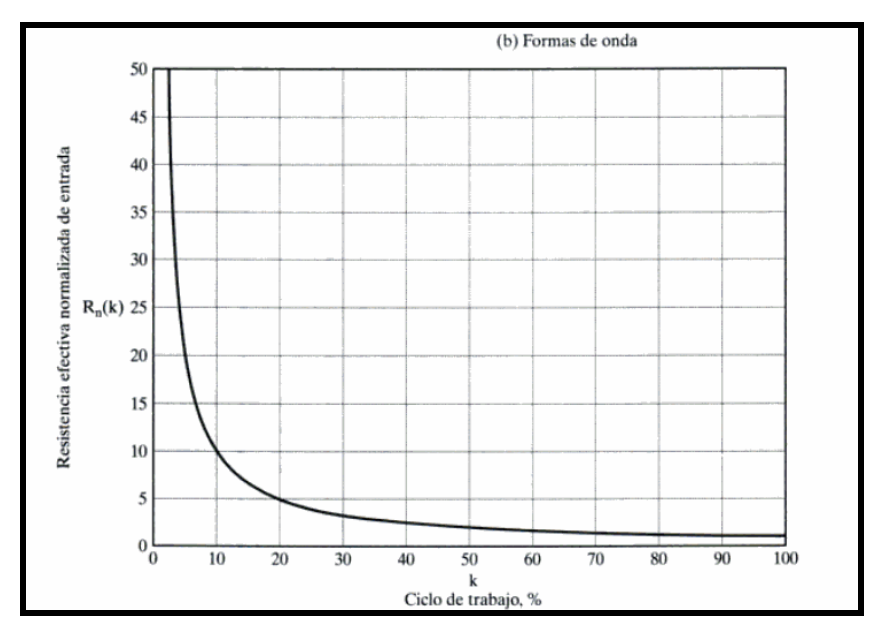

**Figura 2.4 Variación de** *V<sup>s</sup>* **con respecto a***k***.**

El ciclo de trabajo *k*se puede variar desde 0% a aproximadamente 100%, variando *t1*, *T* of*.* En consecuencia, la tensión de salida *V<sup>a</sup>* se puede variar de 0 V a *Vs*controlando *k*, y el flujo de potencia donde se controla.

#### 2.2.2. Operación a Frecuencia Constante.

La frecuencia de conmutación *f*(o el periodo de conmutación *T*) se mantiene constante, y se varía el tiempo *t1*de encendido. El ancho de pulso se hace variar, y esta clase de control se conoce como control de modulación por ancho de pulso (*PWM*).

#### 2.2.3. Operación a Frecuencia Variable.

La frecuencia de conmutación se hace variar. El tiempo de encendido o el tiempo de apagado se mantiene constante provocando la modulación por frecuencia. Se debe variar la frecuencia en un amplio margen para obtener todo el intervalo de la tensión de salida.

#### *2.3.* **Motores.**

El motor de corriente continua es una máquina eléctrica que convierte la energía eléctrica en energía mecánica provocando un movimiento rotatorio. Al ser una herramienta fácil de controlar, el motor es ampliamente utilizado en el control y automatización de procesos.

El motor se compone principalmente por el estator, el rotor y las escobillas. El estator es el soporte mecánico en donde se crea el campo magnético fijo, tiene un hueco en el centro en donde se encuentran los polos magnéticos. Éstos pueden ser imanes permanentes o devanados con hilo de cobre sobre un núcleo de hierro.

El rotor o armadura es la parte del motor que lleva los inductores cuyo campo genera el par de fuerza que le permite girar. Las escobillas normalmente son dos tacos de grafito que hacen contacto con las bobinas del rotor para la conducción de la corriente.

La velocidad con la que gira un motor está directamente relacionada a la corriente inducida.

#### 2.3.1 Reductores Helicoidales.

Los reductores son sistemas de engranajes que permiten que los motores eléctricos funcionen a velocidades menores para los cuales fueron diseñados inicialmente y permite que el motor tenga mayor potencia y torque. Éstos son diseñados en base a engranes con geometrías especiales acorde al tamaño y función de cada motor.

# **2.4. Unidad de Control del Motor (ECU).**

Una ECU o centralita es un dispositivo electrónico compuesto por transductores que proporcionan información sobre el motor y de actuadores que ejecutan comandos para el control de los éstos. Normalmente la centralita es capaz de controlar la velocidad, la dirección y el frenado de un motor.

# *2.5.* **Optoacopladores.**

Un optoacoplador es un dispositivo cuyo acoplamiento entre la entrada y la salida son de tipo óptico, es decir que la emisión de las señales se dan por vía luminosa. Esto permite la transmisión de señales entre dos sistemas con total aislamiento eléctrico.

Su funcionamiento se basa en un diodo emisor de luz (LED) y un fototransistor como detector de luz. Al polarizar el LED éste emite una radiación fotónica que activa al fototransistor y genera una corriente entre el colector y el emisor.

# *2.6.* **Inclinómetro.**

Un Inclinómetro es un instrumento que mide un ángulo de desviación con respecto a una vertical. La relación entre la medida del ángulo de inclinación depende de tres factores importantes que influencian la medida de aceleración: En la Figura 2.5 muestra posibles causas de error en el transductor.

- La ausencia de aceleración externa que no sea la gravedad.
- El manejo del error de "offset" que se introduce durante la configuración del nivel.
- Mantener un eje de rotación apropiado, paralelo al eje de gravedad de la tierra.

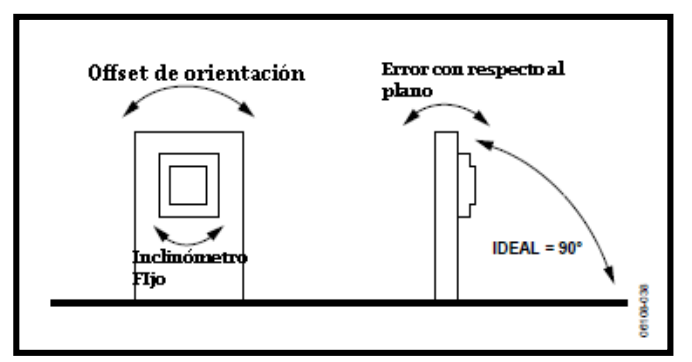

**Figura 2.5 Posibles causas de error en el transductor.**

El transductor cuenta con un circuito de procesado de señales que digitaliza la salida del transductor y provee un coeficiente de calibración antes del cálculo de inclinación. La respuesta del Inclinómetro es lineal con respecto a los grados que varía según marca e intervalos de medición de cada transductor.

# 2.6.1 ADIS16203.

El ADIS16203 es un transductor de inclinación programable que mide un intervalo de 0° a  $360^{\circ}$  o  $\pm 180^{\circ}$  con una salida digital de 14 bits con resolución de 0.025°. En la Figura 2.6 se muestra el Inclinómetro ADIS16203.

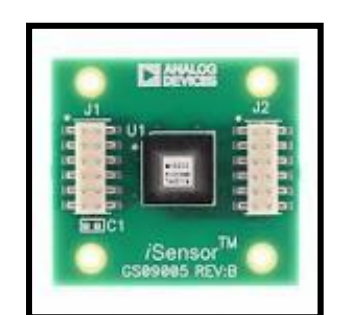

**Figura 2.6 Inclinómetro ADIS16203.**

El transductor cuenta con un procesador de señal embebido que transforma la señal en un formato accesible usando la comunicación SPI (S*erial Peripheral Interface*). Para evitar circuitería externa el ADIS16203 contiene un convertidor analógico a digital de 12 bits.

Un acelerómetro de eje dual provee una función de sensado base que referencia la gravedad de la tierra a dos vectores ortogonales. Mediante métodos de aproximación con identidades trigonométricas convierte a ambos vectores en un medidor de inclinación.

# *2.7.* **Transductor Óptico.**

Los detectores ópticos basan su funcionamiento en la emisión de un haz luminoso que es interrumpido o reflejado al detectar un objeto. La emisión de luz es llevada a cabo por un diodo emisor de luz. La longitud de onda de la luz emitida no necesariamente debe ser infrarroja sin embargo es la más común.

El receptor suele ser un fotodiodo o un fototransistor, éste debe estar acoplado espectralmente con el emisor para permitir la máxima circulación de corriente. El receptor recibe el haz luminoso y responde acorde a la presencia o ausencia de éste. La señal de salida es de tipo discreto o analógico.

#### 2.7.1. Transductor Óptico Reflexivo.

En los transductores ópticos reflexivos, el emisor y el receptor se colocan uno al lado del otro frente a una superficie reflexiva por lo que el haz de luz choca contra la superficie y regresa al receptor para ser registrada. La detección ocurre cuando un objeto impide la reflexión de la luz. En los transductores ópticos con salida a transistor tiene dos configuraciones para establecer una salida.

En el circuito de la siguiente figura 2.7 a), la salida adquiere un nivel bajo cuando el haz luminoso no es reflejado y un nivel alto cuando éste es captado por el receptor. En para el inciso b) ocurre el caso contrario.

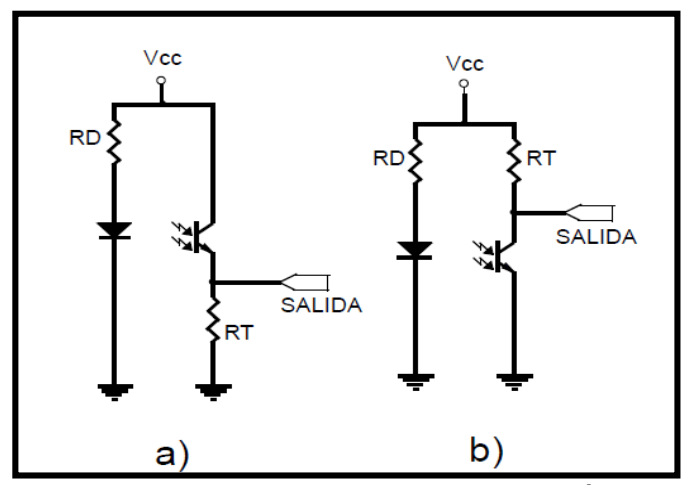

**Figura 2.7 Configuraciones del Transductor Óptico**

#### *2.8.* **Modulación por Ancho de Pulso (PWM).**

Modulación por ancho de pulso o PWM (*Pulse WidthModulation*) es un método de modulación que se cataloga como señal digital y analógica en la que se modifica el ciclo de trabajo de una señal periódica usualmente cuadrada para transmitir información a través de un canal de comunicaciones o para controlar la cantidad de energía que se envía a una carga.

El ciclo de trabajo de una señal periódica es el ancho relativo de su parte positiva en relación con el período. Expresado matemáticamente:

$$
D=\frac{\tau}{T}
$$

(2.8)

*Donde D* es el ciclo de trabajo, *Tes el tiempo en que la función es positiva (ancho del* pulso) y *T*es el período de la función dando como resultado las formas de onda de la figura 2.8.

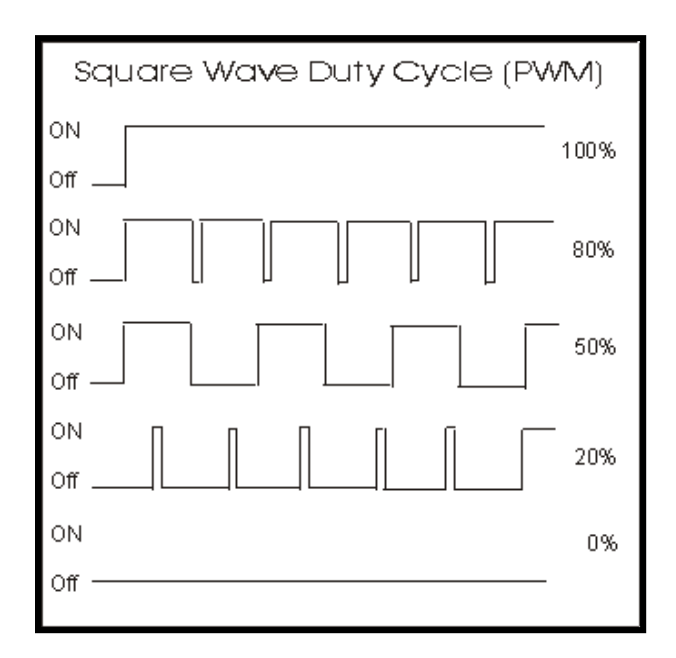

**Figura 2.8 Señal PWM en función con el Ciclo de Trabajo.**

La modulación por ancho de pulsos es una técnica utilizada para regular la velocidad de giro de los motores eléctricos de inducción o asíncronos. Mantiene el par motor constante a diferencia de otros sistemas en los que modifica la tensión eléctrica, con lo que disminuye el par motor con lo que se pierde energía en forma de calor en esta resistencia.

#### 2.8.1. Señal PWM como Convertidor Digital-Analógico.

La señal PWM puede ser descompuesto en tensión de corriente directa mediante un filtro pasa bajas analógico a la salida de dicha señal para remover la mayor parte de las altas frecuencias y dejar solamente la componente de DC.

El ancho de banda del filtro determinará el intervalo de diferencia de potencial que se podrán obtener.

#### *2.9.* **Microcontroladores.**

Un Microcontrolador es un sistema que contiene un microprocesador y todos los elementos que éste requiere para realizar un sistema de control.

Uno de los elementos principales de un Microcontrolador es la memoria. Hay tres tipos de memorias dentro de los éstos. La memoria ROM (*ReadOnlyMemory*) es la memoria en la que se almacena el programa, ésta se puede borrar y volver a programar hasta que se le coloque la protección del programa. La memoria RAM (*Random Access Memory)* es aquella que accede a la memoria para desempeñar el programa dentro del Microcontrolador. Se le denomina memoria de acceso aleatorio ya que es capaz de leer y escribir dentro del procesador, sin embargo los datos serán retenidos mientras el Microcontrolador cuente con alimentación.

Los microcontroladores también cuentan con una memoria EEPROM (*ElectricallyErasableProgrammableReadOnlyMemory*) que se puede configurar mediante instrucciones del programa para poder almacenar y leer datos generados en el programa y que puedan ser llamados aún después de haber reiniciado el Microcontrolador.

Otros de los elementos necesarios son los puertos de entrada y salida de 8 bits. Éstos también pueden ser utilizados como líneas para funciones especiales de otros periféricos dentro del chip, o como líneas de bus de direcciones y datos cuando se desea ampliar externamente la memoria comprendida en el chip. Un ejemplo son los buffers de comunicación serial para transmisión y recepción.

Otro ejemplo de las diferentes funciones con las que puede contar un puerto de entrada y salida es el convertidor analógico-digital de aproximaciones sucesivas de 8 bits.

Para que un Microcontrolador funcione debe contar con un reloj, es por ello que se cuenta con periféricos temporizadores y contadores, los cuales auxilian a los relojes internos del microprocesador o inclusive ayuda a dividir la frecuencia de un reloj externo acorde a las necesidades del programador.

Para la configuración de los puertos y las diversas funciones del Microcontrolador se crea un programa o "*software*". El "*software"* es un conjunto de instrucciones que el microprocesador debe ejecutar. Éste se almacena en la memoria en forma de números binarios o lenguaje de máquina.

Para facilitar la programación, hay otros códigos como es el lenguaje ensamblador o el lenguaje c.

# *2.10.* **Convertidores A-D.**

En la vida diaria la mayor parte de las señales adquiridas son analógicas. Para su procesamiento y manipulación con dispositivos digitales se requiere convertirlas a valores binarios continuos. La conversión de señales analógicas se realiza en dos etapas: Cuantificación y codificación.

La cuantificación consiste en representar la amplitud de la señal mediante un número finito de valores distintos en un instante determinado. Si el convertidor es de *n* bits, hay 2 n valores o estados posibles.

La codificación es la representación del valor asignado a la señal mediante las combinaciones de los símbolos que son representados generalmente con los valores binarios.

#### *2.11.* **Comunicación Serial.**

La comunicación serial es un protocolo de comunicación entre dispositivos que se incluye de manera estándar y que es muy común en dispositivos de instrumentación para la adquisición de datos y monitoreo remoto.

En la comunicación serial, los datos viajan un bit a la vez por lo que es más lenta que la comunicación en paralelo, en la que se envían los bits a través de múltiples líneas simultáneamente. Sin embargo, con la comunicación serial se pueden alcanzar distancias desde 20 m hasta 1200 m ocupando solamente tres líneas: transmisión, recepción y tierra. Mas para tener una comunicación exitosa se requiere de tres características muy importantes y que éstas sean iguales entre los dispositivos.

Velocidad de Transmisión: Incida el número de bits por segundo que se transfieren a través de una línea y es medida en Baudios (*Bauds).* 

Bits de Datos: Se refiere a la cantidad de bits en la transmisión. Cuando un dispositivo envía un paquete de información, éste puede ser de 5 bits, 7 bits, 8 bits ó 9 bits dependiendo del tipo de información transferida y de la norma utilizada.

Bits de Parada: Dado a que cada dispositivo cuenta con su propio reloj y la comunicación no necesariamente es sincronía, se utiliza el último bit de un paquete de información que indica el fin de la comunicación de un solo paquete. Su valor típico es 1 lógico y da un margen de tolerancia para la diferencia de relojes.

Paridad: Es un método utilizado para detectar errores en la transmisión serial. Existen cuatro tipos de paridad: par, impar, marcada y espaciada. Para ello se fija un bit de paridad a un valor para asegurarse que la transmisión tenga un número par o impar de bits en estado lógico. En la paridad marcada y espaciada, el protocolo no verifica el valor de los bits de datos, sólo establece un valor predeterminado para un bit que le permite al dispositivo receptor conocer de antemano el valor de ese bit y determina si hay ruido que esté afectando de manera negativa o si los relojes no se encuentran sintonizados.

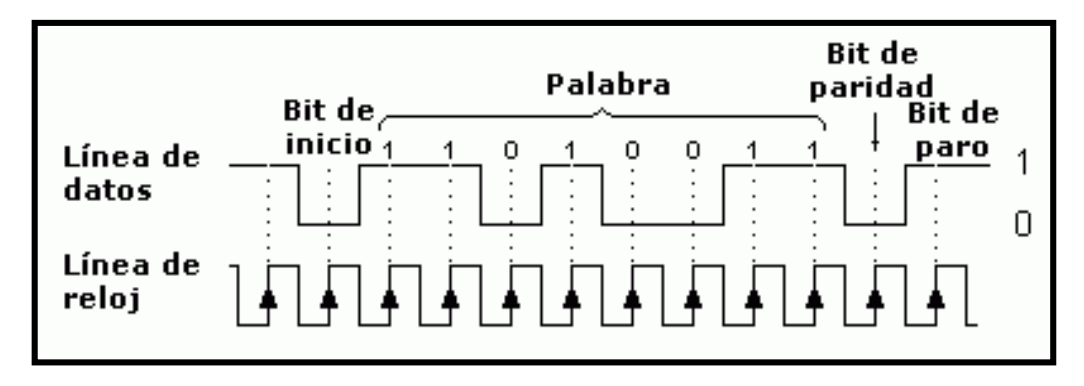

**Figura 2.9 Paquete de datos en Comunicación Serial.**

#### 2.11.1. Protocolo RS-232.

La norma RS-232 es la más habitual en la comunicación serial, sus características eléctricas de la señal en esta establecen que la longitud máxima entre dispositivos no deben ser mayores a los 15 m y su velocidad máxima es de 20 000 bps (bits por segundo). Los niveles lógicos deben situarse entre los siguientes intervalos:

> 1 lógico entre –3 V y-15 V 0 lógico entre 3 V y 15 V

Los paquetes de información en ésta norma se conforman por grupos de 8 bits o 9 bits. Cada grupo cuenta con 8 bits de datos y un bit de paridad que es opcional.

Es un método asíncrono, por lo que no se cuenta con una señal de reloj. Para que los dispositivos se comuniquen correctamente es necesario que operen con la misma velocidad de datos. Los valores más comunes son 1 200 Baudios, 2 400 Baudios, 4 800 Baudios, 9 600 Baudios, 19 200 Baudios, 38 400 Baudios, 56 000 Baudios, 57 600 Baudios, 115 200 Baudios, 128 000 Baudios y 256 000 Baudios.

Para que un microcontrolador gestione las funciones del RS-232 hay un conjunto de instrucciones que pueden implementarse a nivel de "*software*" mediante el módulo USART (*Universal SynchronousAsynchronous Receiver Transmitter).*

#### 2.11.2. Norma EIA-485.

La norma RS-485 es un protocolo desarrollado para la transmisión serial a alta velocidad y hasta 1200 m de distancia entre dispositivos. A diferencia de la norma RS232, es posible conectar hasta treinta y dos dispositivos a los que se les asignan direcciones para evitar colisiones en los buses de datos.

Los datos en serie son transmitidos de manera diferencial. Por cada señal a transmitir existe un par de conductores que se compone de una línea de señales; una invertida y otra no invertida.

La línea invertida se caracteriza por el índice A y la línea no invertida se caracteriza por la letra B. El receptor evalúa la diferencia existente entre ambas líneas, de modo que el ruido externo no altera los valores a transmitir.

La interfaz típica RS-485 utiliza una fuente de 5 V, pero los niveles lógicos de los transmisores y receptores no operan a niveles estándares de valores lógicos. Para una salida válida la diferencia entre las salidas A y B es menor a 0,2 V, el nivel lógico es indefinido. Si esto ocurre habría un error en la transmisión y recepción de la información.

El total de corriente utilizada por un enlace RS-485 puede variar debido a la impedancia de los componentes y de los cables de transmisión. Una baja impedancia a la salida y entrada de los cables facilita el cambio de nivel y asegura que el receptor vea la señal sin importar que tan larga sea la línea.

## *2.12.* **GLCD (Graphic Liquid Cristal Display).**

La GLCD es un dispositivo electrónico utilizado para brindar una interfaz gráfica a cualquier sistema electrónico a través de una pantalla plana formada por una matriz de pixeles colocados frente una fuente emisora de luz.

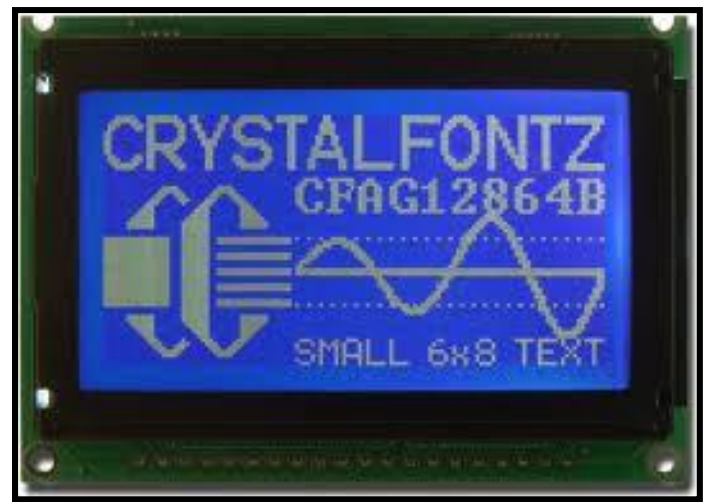

**Figura 2.10 Graphic Liquid Crystal Display.**

La GLCD cuenta con un controlador embebido que, al comunicarlo con un microcontrolador, puede controlarse para mostrar caracteres o imágenes fijas o en movimiento. La definición de la GLCD estándar es de 128 pixeles X 64 píxeles, sin embargo hay de otras resoluciones dependiendo del uso que se le dé.

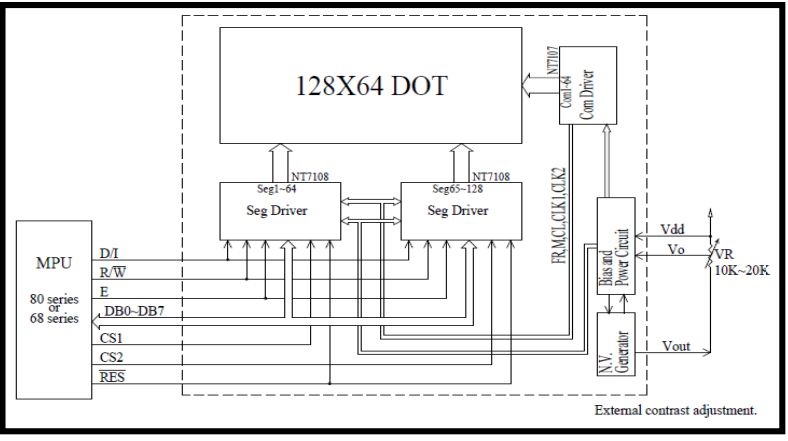

**Figura 2.11 Diagrama a Bloques de la GLCD.**

En la figura 2.11 se observan los bits que controlan a la GLCD. El bit E o *Enable* es el encargado de habilitar la comunicación entre el microcontrolador y la GLCD. Los bits CS1 y CS2 son los encargados de seleccionar el controlador correspondiente a la coordenada en donde se escribirá el mensaje, en cuanto a RES, es el bit de reinicio. El resto son los bits que permiten la escritura y la lectura de los mensajes que se deberán mostrar en la pantalla acorde a la tabla 2.1.

| Instruction                          |   | RS R/WDB7DB6DB5DB4DB3DB2DB1DB0 |            |   |                           |       |   |            |   |                                                                                                    | <b>Function</b>                                                                                                    |
|--------------------------------------|---|--------------------------------|------------|---|---------------------------|-------|---|------------|---|----------------------------------------------------------------------------------------------------|----------------------------------------------------------------------------------------------------|
| Display on/off                       | L | L                              | L          | L | н                         | н     | Η | н          | Η | L/H                                                                                                    | Controls the display on or off.<br>Internal status and display RAM<br>data is not affected.<br>L:OFF. H:ON                  |
| Set address<br>(Y address)           | L | L                              | L          | Η | Y address (0-63)          |       |   |            |   | Sets the Y address in the Y<br>address counter.                                                                            |                                                                                                    |
| Set page<br>(X address)              | L | L                              | н          | L | H                         | Η     | Η | Page (0-7) |   |                                                                                                    | Sets the X address at the X<br>address register.                                                                            |
| Display<br>Start line<br>(Z address) | L | L                              | Η          | Η | Display start line (0-63) |       |   |            |   | Indicates the display data<br>RAM displayed at the top of the<br>screen.                                                   |                                                                                                    |
| Status read                          | L | Η                              | Busy       | L | Om/<br>Off                | Reset |   | L          |   | L                                                                                                    | Read status<br>BUSY L: Ready<br>H: In operation<br>ON/OFF L: Display ON<br>H: Display OFF<br>RESET<br>L: Normal<br>H: Reset |
| Write display<br>data                | Η | L                              | Write data |   |                           |       |   |            |   | Writes data (DB0: 7) into display<br>data RAM. After writing<br>instruction, Y address is<br>increased by 1 automatically. |                                                                                                    |
| Read display<br>data                 | Η | Η                              | Read data  |   |                           |       |   |            |   | Reads data (DB0: 7) from display<br>data RAM to the data bus.                                                              |                                                                                                    |

**Tabla 2.1 Instrucciones de la GLCD.**

Hay compañías dedicadas a la fabricación de microcontroladores que proveen una librería para la configuración de la pantalla y otra librería para desplegar datos en la GLCD. Sin embargo las librerías se encuentran sujetas al controlador de la GLCD.

# **CAPÍTULO 3 DESARROLLO DEL PROYECTO.**

Con el fin de desempeñar las labores de diseño y de prueba de dispositivos, se ubica al residente en una mesa de trabajo cerca del circuito, de las fuentes de tensión y del osciloscopio.Asi mismo se le asigna una computadora de escritorio para realizar tareas necesarias.

La primera tarea del residente es familiarizarse con el avance del proyecto. Se le proporcionan los documentos del avance a la fecha del proyecto para su análisis y comprenderlos para poder darle un mejor seguimiento. Se analiza el circuito, el cual se cuenta constituido por la parte de potencia para dirigir las señales de velocidad, frenado y dirección de los motores del robot.

Para la alimentación de las unidades de control de los motores se emplea una batería de 24 V, mismos que alimentarán a la parte digital y a la parte de potencia. Las tensiones requeridas para la alimentación de los CD-CD a 15 V mismo que separa las tierras de ambas partes del circuito.

Para acondicionar las señales de salida de un DSP (*Digital SignalProcessor)* se emplea un reforzador (*buffer)* para convertir las salidas de 3.3 V a 5 V y posteriormente se envían a través de optoacopladores al área de potencia.

Físicamente, el circuito contiene un convertidor CD-CD a 12 V que será remplazado por uno a 15 V. También se cuenta con el regulador de 5 V, los *buffers*, los optoacopladores y los arreglos para la configuración de los transductores de proximidad.

La tensión requerida para las señales de potencia es de 5 V, sin embargo, para evitar el sobrecalentamiento del regulador de dicha tensión se reduce previamente a 12 V con otro regulador.

Se enlistan las señales de salida de los optoacopladores:

- Tres señales encargadas de la velocidad de los motores.
- Tres señales encargadas de la dirección de los motores.
- Tres señales encargadas de los frenos de los motores.
- Dos señales encargadas de los frenos electro-mecánicos.
- Una señal encargada de la válvula.
- Una señal encargada de la bomba.

Las señales PWM encargadas de la velocidad pasan por el *buffer*. Dado a que la unidad de control del motor requiere valores de 0 V a 5 V, las señales pasan por un filtro pasa bajas para realizar una conversión digital-analógica (D-A).

De igual manera, la señal que controla la bomba para el acoplante acústico de los transductores ultrasónicos es una señal PWM que también pasa por el *buffer.* Las ocho señales restantes son señales digitales para el control de los motores, bomba y válvula.

Físicamente, el circuito ya cuenta con los *buffers* y los convertidores D-A (convertidor digital-analógico).

Se muestran los motores que se usarán para el desplazamiento del robot. Éstos cuentan con un reductor e irán conectados a una unidad de control para su manipulación. Se muestran los transductores ultrasónicos y el transductor para medir el espesor de los tanques. Se le indica dónde se encuentran los componentes con los que ya se cuentan para el proyecto y se buscan las hojas de datos para futuras pruebas.

# **3.1. Prueba de Componentes y Transductores.**

#### 3.1.1 Alimentación.

Con la llegada del convertidor de tensión a 15 V y del regulador de 12 V se prueba la alimentación del circuito de potencia y el circuito digital en conjunto. Dado a que éstos son de montaje superficial, se le sueldan cables para la prueba en la tablilla de prototipos (*protoboard).*

Para evitar que se dañen los dispositivos se realiza una prueba preeliminar de los reguladores sin carga, éstos entregan sus respectivas tensiones sin ningún inconveniente; por ello se procede a alimentar el circuito.

A pesar de que se rebaja la tensión, los reguladores de 5 V @ 1 A y el de 12 V, no disipan suficiente calor provocando el sobrecalentamiento de éstos aun cuando se consumen sólo 170 mA en todo el circuito. Se realizan disipadores provisionales con placas estañadas de cobre con un área de 2 cm x 4 cm. Se logra disipar el calor sin embargo el regulador de 12 V y el regulador de 5 V digitales se siguen calentando. El área de disipación de la prueba se toma como el área mínima para la implementación de la tarjeta.

Aún no se escoge un regulador de 3.3 V para la alimentación del DSP y de los inclinómetros. Para evitar su sobrecalentamiento se busca un regulador alimentado con 5 V y proporcione hasta 800 mA.

#### 3.1.2 Unidades de Control de los Motores.

Las pruebas de las unidades de control están estrechamente relacionadas con el avance mecánico del proyecto ya que se necesitan las ruedas del robot para realizar pruebas. Las ruedas están compuestas por núcleos magnéticos para adherirse correctamente a los tanques de almacenamiento y sean capaces de soportar el peso del robot junto con las baterías sin derrapar.

Una vez terminadas las llantas se colocan en el prototipo del robot para realizar pruebas con las señales de control.

Antes de realizar pruebas con un control remoto provisional, se prefiere realizar una simulación con una fuente de tensión. Las unidades de control se encuentran fijas en un prototipo de prueba.

Los cables se encuentran identificados por colores, sin embargo no indican su función o cual de los dos motores pertenece. Se corrobora en la hoja de datos que las conexiones sean las correctas y la configuración para controlar la velocidad mediante los potenciómetros externos según la figura 4.1. Posteriormente se mide continuidad para identificar a qué función corresponde cada cable.

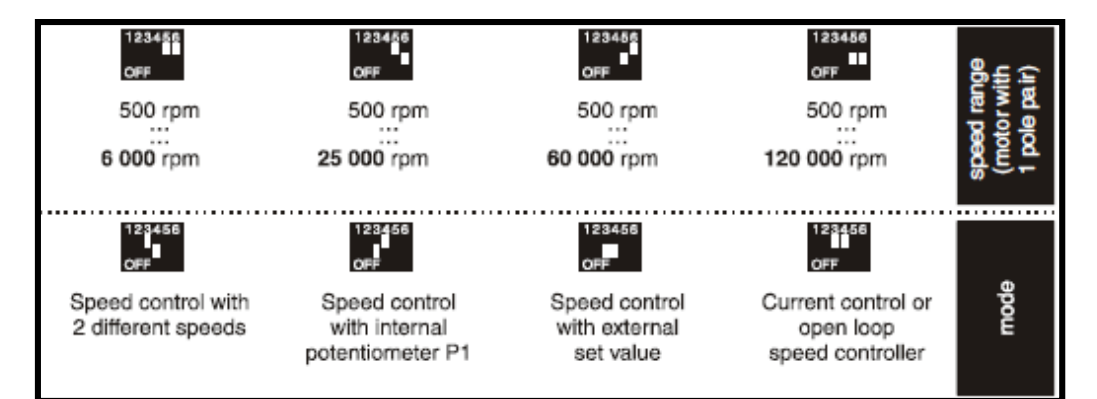

**Figura 3.1 Configuraciones de la Unidad de Control.**

Se alimenta cada motor con 24 V y se simula la señal de dirección y de freno conectando a 5 V para representar el 1 lógico y a tierra para representar el 0lógico. Las señales de freno se activan al mandarles 1 lógico y se desactivan al mandarles 0 lógico.

Para probar las señales de dirección se envía 1 lógico, de ese modo uno de los motores avanza mientras que el segundo se mantiene inactivo. Se intercambian las señales y el motor gira hacia el lado contrario. Se cambia la conexión para que la señal de un motor reciba 1 lógico y el otro motor reciba 0 lógico, de esa manera se logra que el robot vaya hacia delante.

Al bajar, el robot no tiene ningún inconveniente. Al subir, el robot no logra pasar un obstáculo. Se eleva el límite de la corriente programado en la fuente de 3 A a 3.5 A pero el inconveniente persiste. Se decide realizar ranuras en las llantas para mejorar la adherencia.

Las modificaciones en las llantas han sido realizadas y se debe probar su adherencia a la placa de acero. Las llantas se adhieren mejor a la placa de acero y se repite la prueba, A pesar de haber mejorado la adherencia, el prototipo aún tiene dificultad al subir y pasar por una protuberancia de la placa. Se le aplica silicón a la placa para verificar que la porosidad del material mejora la adherencia, lo cual brinda mejores resultados. Para no tener que colocar silicón se prefiere moletear las llantas.

Antes de enviar las llantas para ser modificadas, se realizan pruebas con un control provisional para evitarse el conectar y desconectar cables de dirección y de frenos. Al no contar con el programa del control, se debe de verificar el DSP encargado de realizar en control para identificar las salidas analógicas y las salidas digitales. A través de la hoja de datos del DSP se buscan las terminales (*pines*) encargados de la conversión D-A para el control de velocidad y los pines encargados de las salidas digitales para corroborar cuales son los cables que corresponden a cada salida. Los cables llegan a un *protoboard* donde se alimentará el circuito del control y tiene un amplificador operacional para las señales analógicas. Se alimenta el control para verificar a qué motor corresponden las señales (motor izquierdo o motor derecho) y en caso de las salidas digitales, si corresponden a dirección o a freno. Una vez identificadas las salidas se conecta cada señal a su respectivo motor y se realiza la primera prueba con velocidad variable.

Para realizar la prueba a velocidad variable, se debe de cambiar la configuración de la ECU tomando nuevamente como referencia la figura 3.1.

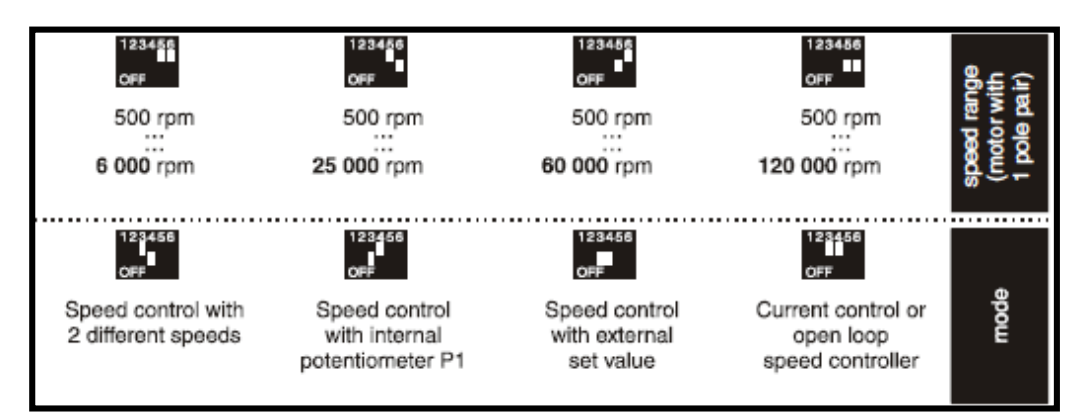

**Figura 3.1 Configuraciones de la Unidad de Control.**

La velocidad varía correctamente acorde a la posición del control resistivo (*joystick)* y la adherencia de las llantas no se ven afectadas por el cambio de velocidad. Por último, se deja el robot prototipo alimentado durante una hora para corroborar que las llantas no se deslicen cuando no es controlado. Al término de la hora, el robot permanece en su lugar sin deslizamiento.

# 3.1.2.1. Cálculo de Distancia Recorrida.

Una de las características de las unidades de control son los transductores de efecto *Hall*. Para medir la distancia recorrida por el robot se puede recurrir a las siguientes opciones:

- Utilizar un encoder.
- Leer las señales de los transductores *Hall* de una de las unidades de control del robot.

La desventaja del encoder es el espacio que ocupa dentro del cuerpo del robot, y que se deberá encontrar la manera de que se ajuste al diseño. En caso de usar el transductor *Hall* se corre el riesgo de una lectura errónea en caso de que se patinen las llantas y genere una señal.

Para no descartar completamente las dos opciones, se decide dejar espacio en la tarjeta para conectar el *encoder* como segunda opción.

La unidad de control cuenta con tres transductores de los que sólo es necesario tomar las lecturas de uno de ellos. Las señales de los transductores *Hall* son pulsos cuadrados con magnitud de 5 V que son emitidos cada vez que el motor complete una vuelta, éstos provienen de la unidad de control del motor por lo que tiene como referencia la tierra del área de potencia; por ello es necesario acondicionar la señal para que ésta sea capaz de ser procesada por el DSP, el cual admite entradas hasta 3.3 V. Para disminuir la tensión se emplea un divisor de tensión con una resistencia de 2.2 k $\Omega$ .

$$
R2 = \frac{Vo \cdot R_1}{Vi - Vo}
$$
\n(3.1)

$$
R2 = \frac{3.0 \cdot 2.2}{5 - 3.0} = 3.3k\Omega
$$

(3.2)

Dado que la corriente proporcionada del transductor es de 30 mA, es conveniente pasar la señal por un *buffer.* Para conocer la distancia recorrida por cada vuelta que dé la llanta se considera el diámetro de la llanta y el factor de reducción del reductor helicoidal.

El método utilizado por programa para la detección del pulso del transductor es mediante una interrupción externa. Para corroborar la cantidad de pulsos emitidos y los pulsos capturados se visualizan los pulsos del transductor en el osciloscopio y se corrobora la cantidad de pulsos cuantificados en el compilador del microcontrolador.

La prueba consiste en mantener el motor funcionando durante el tiempo suficiente para visualizar más de diez señales y que se muestren todos los pulsos generados y contados. Después se compara la cantidad de pulsos en el osciloscopio contra la cantidad de pulsos contados por el microcontrolador.

En las primeras pruebas, DSP cuenta más pulsos de los que proporciona el transductor. Al aumentar la escala del osciloscopio, es notorio que hay ligeros picos de tensión en la señal. Se decide colocar un capacitor a la salida del optoacoplador. Disminuye el error sin embargo aún hay pulsos erróneos. Dado que el ruido en la señal desde el optoacoplador es el que ocasiona los pulsos adicionales, se pasa nuevamente la señal a través de un segundo buffer del lado digital. El resultado fue satisfactorio.

Para el motor encargado de alzar o descender el transductor de espesor para que éste no se dañe se ocupa el mismo método. Por espacio en la tarjeta se redefinen las señales que pasan por el buffer del circuito de potencia:

- Tres señales de control de velocidad.
- Dos frenos electromecánicos.
- Una señal de control de la bomba.
- Dos señales de transductores *Hall.*

Y se añade un optoacoplador más que transfiera las señales de los transductores al circuito digital. Las salidas del optoacoplador entran a los *buffers* y a la salida se emplea el divisor de tensión para obtener 3.0 V de salida. Se utilizan los mismos valores obtenidos en la ecuación 4.2.

#### 3.1.3. Inclinómetros.

Para medir la verticalidad y la inclinación del robot se emplean dos transductores ADIS16203. Las señales de éstos entran directamente al DSP ya que sus salidas son de 3.3 V. Las señales necesarias para la comunicación entre los dispositivos son una señal de reloj, un *chip select,* datos de entrada y datos de salida. Se realiza la conexión de un ADIS16203 acorde a la hoja de datos y se conectan las entradas y salidas al DSP. Para asegurarnos de que se lleve a cabo la comunicación se visualizan las cuatro señales en el osciloscopio y se comparan con las señales en la hoja de datos del transductor. A la par se visualizan dos salidas *PWM*.

Las señales del reloj y al *chip select* corresponden a las que se muestran en las hojas de datos. La señal de datos de salida del inclinómetro no despliega ningún dato. Se analizan las señales y se revisan las conexiones. Al hacer un acercamiento a las señales, se nota un pico en las señales del *PWM* y en la señal de salida de datos del DSP al inclinómetro.

Después de revisar el programa, se encuentra que el problema reside en los registros de los puertos del DSP, ya que se había configurado el *PWM* con el mismo registro de la salida de datos y entraba en conflicto al generar una salida.

Se cambian los registros y se vuelve a realizar la prueba. Esta vez se obtienen datos de la inclinación. El Inclinómetro se coloca a 0°, 90°, 180° y a 270°, las lecturas capturadas son correctas.

#### 3.1.4. Transductores de proximidad

Se tiene contemplado el uso de cuatro transductores para detección de obstáculos de los cuales se cuenta con dos. En ésta prueba se debe corroborar la distancia máxima de censado y configurar los límites de censado.

Para realizar pruebas de los dos transductores con las mismas distancias se crea una base. Antes de probar los transductores se obtiene de la hoja de datos la corriente de salida, el intervalo de censado y el punto ciego del sensor.

Teóricamente el transductor debe entregar 10 V, la distancia máxima de censado es de 800 mm con un punto ciego de 0 milímetros hasta 50 milímetro.

Se prueba el primer transductor. Para configurar el límite superior se retira la señal del *Teach a 3.3 V* y el sensor busca un objeto. Se coloca una placa de acero a 800 mm, es detectada por el sensor y se regresa la señal de 3.3 V al *Teach*para adquirir las señales del transductor. Se verifica que la señal varía con respecto a la distancia censada. Se realiza la misma prueba con dos transductores ultrasónicos. Con el fin de que los transductores no se afecten entre sí, se colocan a 10 cm uno del otro.

A pesar de la distancia entre ellos el ángulo de incidencia siguen afectando el funcionamiento de ambos, la distancia máxima de censado se reduce considerablemente.

Una vez que los transductores han sido probados se debe mandar la señal al DSP para el cálculo de la distancia del robot al objeto. Para ello se usan los convertidores A-D del DSP. Para representar el nivel máximo en la adquisición se esperan cuatro mil unidades. Al leer la salida máxima del transductor se obtienen tres mil doscientos unidades con una entrada de 3.0 V. Se modifica el divisor de tensión para entregar 3.4 V:

 $V = R$ 

$$
R2 = \frac{VO \cdot R_1}{Vi - Vo}
$$
  
(3.3)  

$$
R2 = \frac{3.4 \cdot 4.7}{10 - 3.4} = 2.42 k\Omega
$$

(3.4)

Con los valores de resistencias se llega a 3.3 V y se miden tres mil setecientas unidades. Para corroborar se realiza un divisor de tensión para una salida de 3.6 volts la cual es la tensión máxima tolerada por el DSP.

$$
R2 = \frac{3.6 \cdot 4.7}{10 \cdot 3.6} = 2.64 k\Omega
$$

(3.5)

De esta manera se logran las cuatro mil unidades con el riesgo de que se pueda dañar el puerto del DSP. Se regresa al divisor inicial y se toma en cuenta la referencia de tres mil doscientas unidades.

#### 3.1.5. Transductor Óptico.

Para evitar daños al transductor de espesor se coloca un tercer motor para subirlo o bajarlo sin embargo el motor debe detenerse antes de que el transductor choque contra alguna superficie. La solución propuesta es colocar un transductor óptico para conocer a qué distancia se encuentra el transductor.

El transductor óptico es reflexivo con una salida de 5 V. Para que incremente la tensión entre más cerca se encuentre el transductor de espesor al transductor óptico se usa la configuración que se muestra en la figura 3.3.

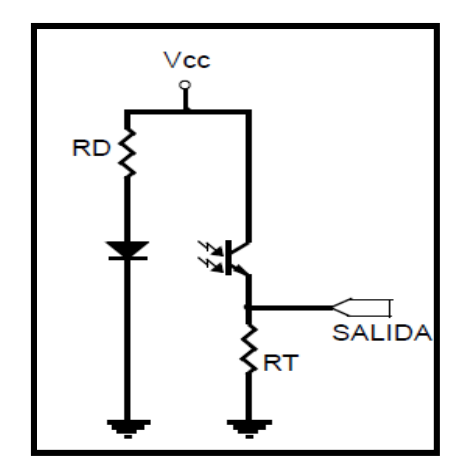

**Figura 3.3 Configuración del transductor óptico**

Debido a que la corriente máxima que se puede suministrar al Emisor es de 50 mA se coloca una resistencia de 330 Ω. La tensión máxima que se puede obtener con esta resistencia es de 4 V, en cambio si se coloca una resistencia de 120Ω, se llega a los 5 V.

#### *3.2.* **Pruebas del Control.**

Un archivo más que se debe analizar es el adelanto del programa encargado de dar una interfaz gráfica al control remoto del robot.

Hay tres funciones dentro del programa de especial interés para poder realizar modificaciones futuras. La primera función es la que se encarga de leer la variación de tensión producida por los controles resistivos mediante los convertidores analógico-digital del microcontrolador, a pesar de ser una función que no será modificada es de suma importancia para entender el programa.

La segunda función es la encargada de desplegar el menú principal. Esta función permitirá al usuario realizar la configuración y elegir las acciones a realizar.

La tercera función consta del manejo manual del robot, ésta está ligada a la función encargada de la comunicación serial; se define el mensaje que será transmitido desde el microcontrolador del control hasta el microcontrolador dentro del robot.

A pesar de que gran parte de la interfaz gráfica ya ha sido programada, se requiere entender las funciones encargadas de desplegar los mensajes o figuras en la GLCD para integrar nuevas funciones al control. Para la manipulación de la GLCD se usan dos librerías: HDM64GS12.c y graphics.c.

La primera se encarga de configurar la GLCD y de las funciones de escritura, mientras que la segunda contiene funciones predeterminadas para dibujar figuras básicas y cambiar el tamaño de la fuente en la pantalla.

Tras de comprender el funcionamiento del programa, se estudia la norma EIA-485, ésta sustituirá la comunicación RS-232. A diferencia de la RS-232, la comunicación por RS-485 brinda comunicación a mayores distancias e inmune al ruido. Para una comunicación óptima, se debe utilizar un cable de par trenzado de calibre 26 AWG o 28 AWG de baja impedancia. En caso de que la impedancia del cable sea alta, se puede colocar una resistencia de 120Ω a la entrada y a la salida de las líneas de transmisión A y B para no tener inconveniente en la diferencia de potencial.

La transmisión y recepción de datos por programa ocupa la configuración del módulo USART (*Universal SynchronousAsynchronous Receiver Transmitter)* junto con un *bit* para habilitar y deshabilitar la transmisión para evitar colisiones por las líneas. Para realizar la conversión física de RS-232 a RS485 se implementa el circuito integrado MAX485 que convierte los niveles de tensión del microcontrolador en los niveles necesarios para la salida diferencial y la entrada del *bit* de habilitación. A pesar de que la norma RS-485 va a velocidades mayores a las que ofrece la RS-232, la velocidad de transmisión está sujeta al módulo USART del microcontrolador, en este caso, 9 600 Baudios.

Antes de probar la comunicación entre el DSP y el microcontrolador se realiza una prueba con el programa del control y los MAX485 de cada lado de la comunicación. Se emplea un cable de catorce metros por el cual se transmitirá la señal desde el MAX485 del microcontrolador al MAX485 del DSP.

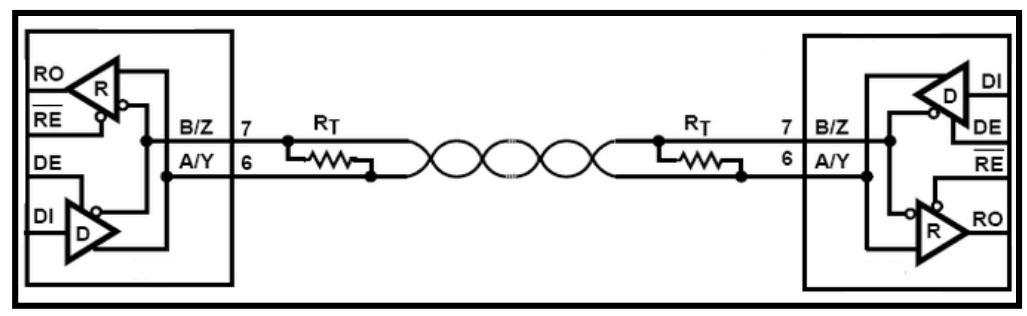

**Figura 4.4 Conversión RS-232 a RS-485**

Se mide la impedancia del cable, la cual es de .004  $\Omega$  por lo que no es necesario colocar la resistencia R<sub>T</sub> = 120 Ω. Se ven las señales de entrada y de salida en el osciloscopio para verificar que la conversión sea llevada a cabo exitosamente. Para ello se realiza un programa de prueba que se encargue de recibir los datos del control y encienda un LED acorde al valor obtenido.

El bit *Enable* del microcontrolador es habilitado en la directiva del módulo USART en el Pin 5 del puerto C, se debe corroborar el estado del bit en la transmisión y recepción del mensaje. Antes de implementarlo por programa se manda a tensión o a tierra.

La transmisión se lleva a cabo correctamente, se corrobora que el bit *Enable* permanecerá en alto durante la transmisión y en bajo durante la recepción. Se mide la salida del microcontrolador encargado de enviar datos para verificar que se esté efectuando el cambio mediante el programa. La salida del pin no realiza el cambio por lo cual se debe programar el cambio de estado al momento de recibir y enviar un dato.

En el osciloscopio se observa la señal del emisor antes de la conversión de protocolo y la señal del receptor después de la conversión. La señal es recuperada exitosamente con un desfasamiento de 16 ms.

Se corrobora la velocidad de transmisión, ésta no corresponde a los 9600 Baudios que han sido configurados. Dado a que la comunicación entre microcontroladores es exitosa, se descarta una configuración errónea en el módulo USART.

Antes de realizar la comunicación entre el microcontrolador y el DSP se realizan pruebas de emisión por parte de un microcontrolador para visualizar la velocidad de transmisión. El programa de prueba consiste en enviar los números del uno al ocho cada doscientos cincuenta milisegundos. Dado que la velocidad está relacionada con la velocidad en la que trabaja el microcontrolador se consideran tres factores:

- Fusible HSPLL y PLL5.
- Fusible CPUDIV2.
- #USE DELAY(CLOCK=XXXXX).

Los primeros dos fusibles se encargan de dividir la frecuencia de entrada entre n, en éste caso n=5. El segundo fusible divide la frecuencia entre n, en éste caso n=2 y la tercer directiva es la que declara la velocidad a la que va a trabajar el reloj. La velocidad de transmisión actual es de 2 250 Baudios.

Para corroborar en dónde se encuentra la falla se usa un solo microcontrolador encargado de enviar números binarios del uno al ocho. A través del osciloscopio se mide la frecuencia del bit.

Se corrobora en la hoja de datos del microcontrolador la configuración del reloj para conocer a detalle cómo actúan los fusibles en el programa. En la figura 3.5 se muestra el circuito interno encargado de la señal del reloj en el microcontrolador.

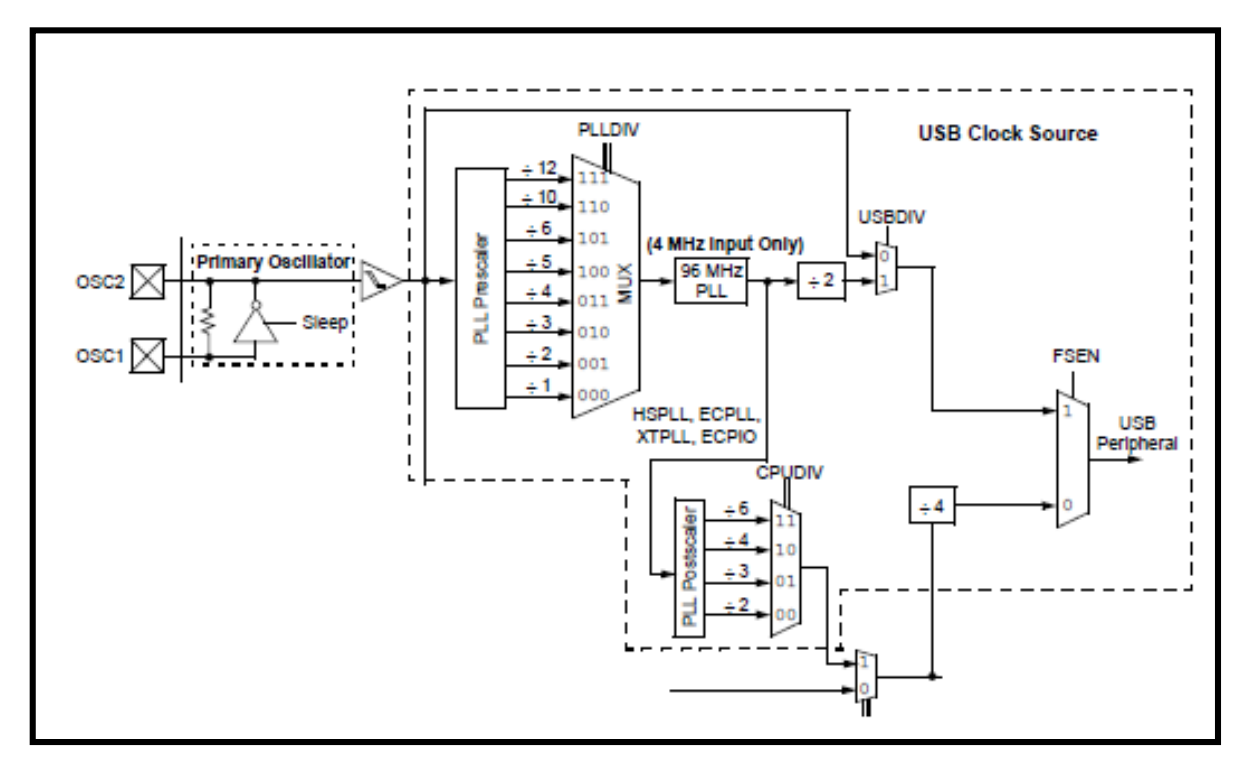

**Figura 3.5 Configuración del Oscilador.**

Con ello sabemos que la velocidad de entrada es de 20MHz, la cual es dividida entre cinco por el PLL, con ello obtenemos una frecuencia resultante de 4 MHz necesarios para obtener 96 MHz para usar el módulo USB que había sido contemplado para futuras aplicaciones en el control remoto. El CPUDIV2 aparentemente divide la frecuencia entre dos entregando una frecuencia resultante de 48 MHz.

Posteriormente se verifica la configuración de los fusibles en el compilador. En la tabla 4.1 se muestra la comparación entre las configuración por *Software* y por su equivalente en *Hardware.* Se tiene la hipótesis de que *el fusible* CPUDIV2 denota la posición dos del multiplexor encargado del *Postscaler* la cual divide entre tres la frecuencia de entrada*.*  Con esta consideración el fusible divide entre tres por lo que el oscilador trabaja a una frecuencia de 32 MHz.

Se configura la velocidad del reloj a 32MHz en el programa dando como resultado una velocidad de transmisión requerida de 9600 Baudios.

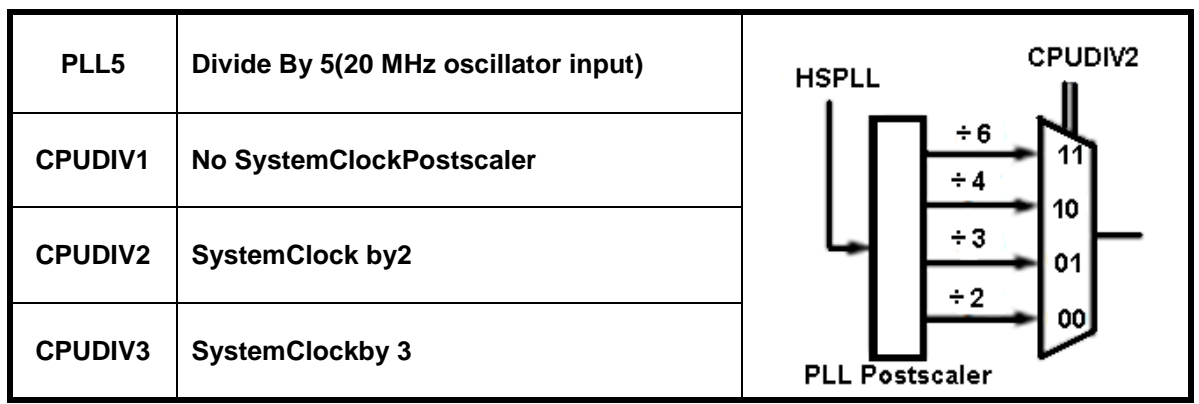

**Tabla 3.1 Comparación entre Fusibles y Postscaler del Microcontrolador.**

Una vez que el reloj ha sido configurado correctamente se hace la prueba con el bit *Enable*. A pesar de estar habilitado éste no presenta ningún cambio durante el programa, por lo que la habilitación y deshabilitación se hará por medio del programa. Para dejar libres los pines de comunicación USB, se escoge el pin 2 del puerto C.

Se programa el pin de tal forma que entregue uno al iniciar la transmisión y se coloque en cero al finalizar. Al programarlo en el control aparentemente no surte efecto la configuración del pin, sin embargo al ampliar la resolución de la señal se percibe un cambio de estado en el intervalo de los milivolts igual a la señal emitida.

Con el propósito de verificar donde se encuentra el error se realiza un programa de prueba donde sólo se involucre la emisión de señales y el apagado y encendido del bit Enable. La señal emitida se visualiza correctamente sin embargo no se percibe el cambio de estado del bit *Enable*. Se decide colocar retardos de 500 milisegundos para visualizar el comportamiento del pin.

Al iniciar, el pin debe emitir un 1 lógico y empieza la transmisión sin embargo por la velocidad del microcontrolador se inicia la transmisión antes de que el pin *Enable*cambie de estado. Antes de finalizar la transmisión el pin cambia nuevamente su estado a 0 lógico provocando la perdida de información.

Para solucionarlo se coloca un retardo de 1 ms después de activar el *Enable*(retardo1)un segundo retardo antes de desactivarlo (retardo2) y un tercer retardo de 200 ms antes de finalizar el ciclo para diferenciar el inicio y el fin de éste (retardo 3).

Los resultados son favorables. A pesar de que el ser humano no percibe un cambio a 1 ms, se sabe que un retardo de esa magnitud puede afectar al funcionamiento del resto del programa. La siguiente fase es encontrar un tiempo lo suficientemente pequeño para que no afecte la lectura de los convertidores A-D y lo suficientemente grande para evitar la pérdida de datos.

Los tiempos se van reduciendo a la mitad hasta ir ajustando los valores óptimos en los que la propuesta puede operar. En la tabla 3.2 se muestran los tiempos implementados al finalizar las pruebas de la comunicación.

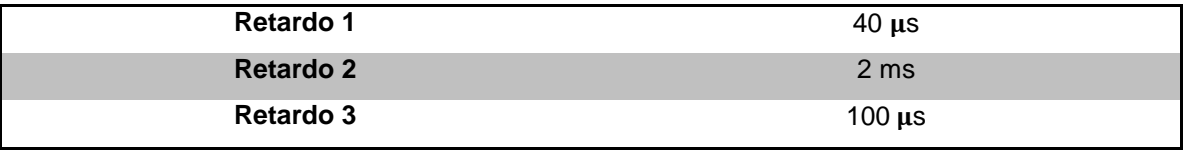

**Tabla 4.2 Tabla de Retardos.**

Una vez logrado esto, se realizan las pruebas de comunicación entre el microcontrolador y el DSP. En el microcontrolador se usa el programa del control remoto en modo manual el cual envía cuatro datos: dos de posición y dos valores analógicos para la velocidad. En el DSP solamente se verifica que se reciba correctamente el mensaje y se conectan al osciloscopio únicamente como corroboración.

En el primer intento se reciben datos sin embargo al no conocer los valores de los convertidores A-D se modifica para que siempre envíe un once hexadecimal (0B). Se inicia nuevamente la comunicación, se mantiene el *joystick* en una posición y el DSP recibe números erróneos incluyendo el once.

La razón probable de esto es la saturación del buffer, a pesar de tener bits de paridad y de fin del mensaje, estos no son respetados por la velocidad de los datos. Para comprobar la hipótesis se envían datos durante unos segundos y se suelta el *joystick* para detener la comunicación. A mayor tiempo en el que se mantiene la comunicación activa, es mayor el error al recibir el mensaje, en cambio al retardar el envío entre dato y dato minimiza el error.

Al no querer ampliar los retardos en la comunicación se plantea una confirmación por parte del DSP antes de finalizar la función encargada de la emisión de datos.

#### **3.3. Diseño de la Tarjeta.**

Para el diseño óptimo de la tarjeta, se proveen los manuales del programa *Altium* los cuales contienen la información para la creación de librerías de la representación esquemática e impresión de tarjeta (*footprints)* de aquellos dispositivos que no estén incluidos en las librerías predeterminadas del programa.

Se instala el programa *Altium* en la computadora proporcionada para el residente. Se reciben los archivos para revisión de diseño esquemático de la tarjeta. El archivo muestra el circuito de potencia junto con el convertidor de tensión de 24 V a 15 V y los reguladores correspondientes a la parte de potencia y a la parte digital. También muestra los *buffers,*  optoacopladores y los arreglos para la calibración de los transductores de proximidad. Colaborando con la parte mecánica se definen las dimensiones de la tarjeta: 130 mm x 65 mm.

Para el diseño esquemático del circuito de señales digitales se tiene que leer la hoja de datos del DSP y corroborar la configuración para el óptimo desempeño del DSP. También se toman en cuenta los componentes utilizados en la *Control Card* del DSP y las configuraciones para programarlo correctamente.

Se plasma el circuito en el esquemático y se toman en cuenta las entradas y salidas para el acomodo de los componentes para evitar el cruce de pistas al momento de diseñar la tarjeta. Se hace una lista de los componentes que se requieren y se buscan para realizar la cotización. Para los divisores de tensión se deben de buscar resistencias cuyo coeficiente de variación con respecto a la temperatura sea menor o igual a 50 ppm/ºC para que no varíe el valor de la resistencia y no afecte la tensión deseada evitando dañar las entradas del DSP.

Se buscan los *footprints* de los componentes seleccionados, para los circuitos integrados y los reguladores se debe de crear tomando en cuenta las medidas de las hojas de datos.

Para las resistencias y para los capacitores de montaje superficial se buscan los *footprints* en las librerías disponibles en la página de *Altium.* 

Se empiezan a definir los puertos para su acomodo en el esquemático. Se elige el puerto A de convertidores analógico-digital para captura de las lecturas de los transductores de proximidad. Las salidas de velocidad y de la bomba se toman de las primeras cuatro salidas PWM del DSP.

Al definir el resto de las salidas y de las entradas de señales se hace una lista de los puertos que se requieren y de las funciones que van a realizar. De ésta manera se demuestra que los puertos del DSP no son suficientes para cubrir las necesidades del circuito y se debe usar un DSP con más puertos de entrada y salida general. En éste caso se elige un DSP de ochenta pines.

A partir de este cambio se debe se toman en cuenta dos posibilidades para el diseño de la tarjeta:

- Uso de una *Control Card*.
- Rediseñar el esquemático para ocupar el DSP de ochenta pines.

La ventaja del uso de la *Control Card* es que permite cambiar el dispositivo en futuros proyectos sin realizar grandes cambios en la tarjeta. La desventaja es que se consume más energía con esta modalidad. También se puede optimizar espacio ya que se usan menos componentes y éstos ocuparían espacio verticalmente. Implementar una tarjeta propia para el DSP toma más tiempo rediseñar el circuito y por el tamaño del DSP puede haber fallas por no soldar de manera correcta el dispositivo.

Se decide utilizar la *Control Card,* por lo que es necesario conseguir un conector de cien pines (*Dimm*) para sujetarla al circuito. Para conocer la distribución de puertos en la *Control Card* se buscan las hojas de datos de la versión correspondiente que está siendo utilizada. En base a eso se rediseña el esquemático y se gestionan los puertos de tal forma que se acomoden las salidas del DSP al diseño del circuito de potencia.

Al llegar el cuerpo del robot se observa el espacio contemplado para los transductores y actuadores, en base a ello se gestiona la ubicación y el tipo de conector que se usará para la recepción de los cables.

Para su selección es importante tomar en cuenta el tamaño de los conectores y su durabilidad. Otro factor es el calibre del cable que se va a utilizar. Se ha considerado el uso de cable plano para las señales de los transductores de inclinación y las señales lógicas. En función a ello se buscan conectores para cable plano con doce terminales, seis terminales y cuatro terminales. Para las salidas de potencia y alimentación se buscan conectores de dos y tres entradas.

Otra opción es utilizar conectores de cinco, cuatro y tres entradas para cables de calibres de 26 AWG a 30 AWG. Se encuentran conectores que facilitan las conexiones y que permiten un fácil remplazo de piezas en caso de ser necesario.

La estructura en la que se ubica la tarjeta en el robot cuenta con un espacio especial para uno de los inclinómetros, sin embargo uno de ellos será incluido en la tarjeta al igual que un acelerómetro que auxiliará a corroborar que el robot no esté derrapando. Se redefine el espacio para la tarjeta agregando 2 cm X 10 cm para la ubicar dichos dispositivos.

Una vez que se han definido los conectores se inicia con la creación de la tarjeta. La tarjeta consta de dos capas para la distribución de los componentes y las conexiones. El ancho mínimo de cada pista es de 0.3mm. Debido a la separación entre pines del *Dimm*se define la distancia mínima entre pistas de 0.254 mm procurando una distancia de 0.4 mm en el resto de la tarjeta.

Por la altura del *Dimm*, éste se debe colocar en el centro de la tarjeta. Los componentes se colocan en lugares estratégicos para estar lo más cerca posible de aquellos con los que comparten conexiones sin embargo por la posición de algunos pines con funciones específicas del *Dimm*se dificultan las conexiones.

En el caso de los reguladores de voltaje se busca colocarlos lo más lejos posible del resto de los componentes y que tengan espacio suficiente para disipar el calor. En el caso del regulador de 3.3 V y el regulador de 5 V de potencia no se requiere una gran área de disipación, sin embargo el regulador de 5 V digitales requiere un área significativa. De ser necesario se deja la opción de usar un regulador TO-220 y que sea atornillado al cuerpo del robot para disipar el calor.

## **3.4. Otras Actividades**

El alumno residente es invitado a participar en el evento, EXPOINGENIO, con el propósito de gestionar el proyecto, Robot Explorador con el sector empresarial, científico y público. Tal evento mencionado se llevó acabó en, la Ciudad de México, con una estancia de cuatrodías.

El alumno residente es invitado a participar en, la (5<sup>a</sup> JORNADA NACIONAL DE INNOVACIÓN Y COMPETITIVIDAD TECNOLÓGICA), dicho evento tuvo como objetivo, demostrar el funcionamiento del Robot Explorador, proporcionar información acerca del CIDESI y la asistencia a las diferentes conferencias que brindaba el evento. La participación fue de cuatro días, en la ciudad de Aguascalientes.

El proyecto Robot Explorador, al encontrarse en la etapa de madurez es necesario realizar pruebas en campo, las cuales se llevaron a cabo en las instalaciones de, LAPEM CFE, ya que cuentan con tanques de grandes dimensiones para realizar inspecciones.

# **CAPÍTULO 4 ANÁLISIS Y RESULTADOS.**

Durante los cuatro meses en los que se ha trabajado en el proyecto del Robot Explorador se ha logrado un diseño flexible y de peso moderado que puede soportar la instrumentación e inclusive toma en consideración la fragilidad de los transductores añadiendo un sistema de amortiguación.

Para tener un resultado concluyente en modificar o no el cuerpo del robot se debe de contar con todas las llantas, puesto que con los motores que se han elegido y por el diseño del cuerpo, la pieza media se levanta provocando que el robot caiga. En cuanto a los motores, éstos llegan a la velocidad requerida sin ningún inconveniente.

La parte electrónica del robot ha dado buenos resultados, las señales han sido correctamente acondicionadas para ser leídas por el DSP y éste ya es capaz de leerlas y procesarlas. El circuito ya ha sido terminado, sólo se le han estado agregando detalles con el propósito de mejorar el comportamiento de algunos de los componentes como es el caso de resistencias que limitan la corriente.

La programación ha tomado dedicación, tiempo y paciencia, ya que se debe tener cuidado de no mover ningún registro que pueda alterar el resto del programa.

Se ha habilitado la comunicación por ambos lados y se ha procedido con colocar un MAX485 en ambos lados para que haya una comunicación bilateral. Por tiempo, no se tuvo la oportunidad de aprender a programar el DSP, sin embargo es probable que deba aprender en un periodo muy corto para adentrarme en el programa del DSP y encontrar una solución para el envío de información.

El progreso ha sido satisfactorio, pero se tienen que programar otras funciones que se desplegarán en pantalla, las soluciones se tienen, sólo deben ser llevadas a la práctica una vez que se logre sincronizar el DSP, se sincronice con el microcontrolador del control.

# **CONCLUSIONES**

Para lograr los objetivos se tuvieron que recordar los conceptos básicos que se ven en la carrera, sin embargo éstos no bastan a comparación de todo lo que se obtiene mediante la experiencia.

A diferencia de las prácticas realizadas durante la carrera en las que una vez que lográbamos el objetivo lo dejábamos inmóvil para evitar que surgiera alguna falla, ahora se deben contemplar todos los factores que podrían ocasionar perturbaciones al sistema y encontrar la forma de solucionarlo. Es decir, el proyecto debe funcionar en cualquier circunstancia. Sin embargo no hay que olvidar que aunque haya inconvenientes complejos, las soluciones sencillas por lo general son la mejor opción.

Para lograr los objetivos se usaron métodos analíticos para descomponerlos en metas a corto o mediano plazo. En el caso del control remoto se tuvo que dividir el programa en funciones primarias y secundarias. Hay funciones exclusivamente para desplegar o borrar datos del *display* que sirvieron de guía para modificar la interfaz. Para la comunicación se tuvo que partir desde encender un *LED* hasta habilitar la comunicación entre un DSP y un microcontrolador exitosamente sin colisión de datos.

A pesar de que muchos de los componentes ya habían sido adquiridos antes de llegar, se tuvo que evaluar si eran la mejor opción. Algunos tuvieron que ser cambiados para evitar desgastes o sobrecalentamiento, otros por haber cambiado parámetros o el método en el que se llevaría a cabo el procedimiento. Aun así, hubieron factores que no pudieron ser corregidos por cuestiones mecánicas que entraban en conflicto pero que serán contemplados en la siguiente versión.

Cada uno de los componentes y transductores fueron probados para conocer su comportamiento para posteriormente implementarlos y acondicionarlos al circuito de control. Más no cabe duda que por sencillo que se vea, una vez que se logra que cada una de las partes trabajen en conjunto, queda una grata satisfacción.

La clave del éxito en el desarrollo de un proyecto o en la solución de cualquier situación que se presente en una empresa es indispensable conocer a fondo los parámetros que conforma el sistema.

En base a los conocimientos adquiridos se plantea una solución o una hipótesis. Es preferente tener diversas soluciones y posteriormente evaluar cuál es la mejor opción de esa manera se tiene una alternativa en caso de que la primera falle o que pueda ser implementada en otra ocasión.

En base a las necesidades del proyecto se buscan los componentes y se prueban para corroborar que den el resultado esperado o se modifica el diseño.

# **BIBLIOGRAFÍA.**

Libros:

- [1].Beltran, A. E., *Procesado Digital de Señales: Fundamentos para comunicaciones y control - II. (2006)* Barcelona: Ed. Univ. Politécnica de Catalunya.
- [2].García, B. E., *Compilador C CCS y Simulador PROTEUS para Microcontroladores PIC.* (2008) México: Ed. Alfaomega.
- [3].García, S. G., Figueres, A. E., Abellan, G. A. (1998) *Conversores Conmutados: Circuitos de Potencia y Control.* Ed. Univ. Politécnica de Valencia.
- [4].Hermosa, D. A. *Principios de Electricidad y Electrónica III Volumen 3*. Barcelona: Ed. Marcombo.
- [5].Huang, H.W., Pic *Microcontroller: An Introduction to Software and Hardware Interfacing.* (2005) EUA: Ed. Cengage Learning.
- [6].Muhammad H. R., Muhammad H. R., González, P. V., Suárez, F. A., *Electrónica de Potencia: circuitos, dispositivos y aplicaciones.* México: Ed. Pearson Educación.
- [7].Pallás, A. R. *Adquisición y Distribución de Señales*. (1993) Barcelona: Ed. Marcobo.
- [8].Santamaría, E. *Electrónica Digital y Microprocesadores.* (s.f.) Ed. Univ. Pontificia de Comillas.

Publicaciones:

[9]. Alter, D. M., *Using PWM Output as Digital-to-analog Converter on a TMS320F280x Digital Signal Controller.* (2008) Recuperado el 7 de junio del 2013 de: [http://www.ti.com/general/docs/lit/getliterature.tsp?baseLiteratureNumber=spraa88&track=](http://www.ti.com/general/docs/lit/getliterature.tsp?baseLiteratureNumber=spraa88&track=no) [no.](http://www.ti.com/general/docs/lit/getliterature.tsp?baseLiteratureNumber=spraa88&track=no)

[10]. American PetroleumInstitute. (2001) Inspección. *Reparación, Modificación y Reconstrucción de Estanques Norma API 653*. 3ª Ed. Recuperado el 6 de junio del 2013 de:

[http://www.pemex.com/files/content/NRF223resultanteGTE\\_13Jul09.pdf.](http://www.pemex.com/files/content/NRF223resultanteGTE_13Jul09.pdf)

[11]. AnalogDevices, *Programmable 360°Inclinometer.* (s.f) Recuperado el 9 de abril del 2013 de: [www.analog.com/static/imported-files/data\\_sheets/](http://www.analog.com/static/imported-files/data_sheets/ADIS16203.pdf)**ADIS16203**.pdf.

[12]. B&B Electronics Manufacturing Company. *RS-422 and RS485 Application Note,*  (s.f.) Recuperado el 15 de mayo del 2013 de[:www.cpii.com/docs/library/4/](http://www.cpii.com/docs/library/4/485appnote.pdf)**485**app**note**.pdf.

[13]. Canto, Carlos E. *Autómatas Programables.* Recuperado el 6 de junio del 2013 de: [http://galia.fc.uaslp.mx/~cantocar/automatas/PRESENTACIONES\\_PLC\\_PDF\\_S/28\\_SENS](http://galia.fc.uaslp.mx/~cantocar/automatas/PRESENTACIONES_PLC_PDF_S/28_SENSORES_ULTRAS_NICOS.PDF) ORES\_ULTRAS\_NICOS.PDF

[14]. Salazar, René. *Fundamentos de Mecatrónica: Sensores.* Recuperado el 6 de junio del 2013 de: [http://www.cnad.edu.mx/sitio/matdidac/md/control/SENSORESPARTE1.pdf.](http://www.cnad.edu.mx/sitio/matdidac/md/control/SENSORESPARTE1.pdf)

Páginas Web

[15]. Ingeniería en Microcontroladores: Protocolo 485: [http://www.i-micro.com](http://www.i-micro.com/)

[16]. National Instruments, Comunicación Serial:

[http://digital.ni.com/public.nsf/allkb/039001258CEF8FB686256E0F005888D1.](http://digital.ni.com/public.nsf/allkb/039001258CEF8FB686256E0F005888D1)

[17]. Ciencia y Tecnología en Materiales: Ensayos No Destructivos

[http://jmcacer.webs.ull.es/CTMitop/Practicas%20Laboratorio\\_archivos/END.pdf.](http://jmcacer.webs.ull.es/CTMitop/Practicas%20Laboratorio_archivos/END.pdf)

[18]. Transductores ópticos:

[http://www.itescam.edu.mx/principal/sylabus/fpdb/recursos/r34716.PDF.](http://www.itescam.edu.mx/principal/sylabus/fpdb/recursos/r34716.PDF)